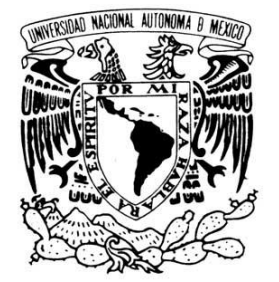

# **UNIVERSIDAD NACIONAL AUTÓNOMA DE**

 **MÉXICO**

VNIVER4DAD NACIONAL

AVFNºMA DE MEXICO

**FACULTAD DE INGENIERÍA**

# "SIMULACIÓN NUMÉRICA DEL FLUJO EN EL IMPULSOR DE UNA BOMBA CENTRIFUGA"

# **TESIS**

QUE PARA OBTENER EL TÍTULO DE:

 **INGENIERO MECÁNICO**

P R E S E N T A:

RICARDO DEL RIO SERRANO

DIRECTOR DE TESIS: DR. WILLIAM VICENTE Y RODRÍGUEZ

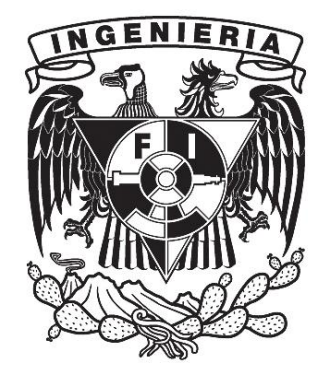

**MÉXICO, CIUDAD UNIVERSITARIA JUNIO 2012**

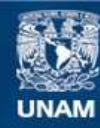

Universidad Nacional Autónoma de México

**UNAM – Dirección General de Bibliotecas Tesis Digitales Restricciones de uso**

### **DERECHOS RESERVADOS © PROHIBIDA SU REPRODUCCIÓN TOTAL O PARCIAL**

Todo el material contenido en esta tesis esta protegido por la Ley Federal del Derecho de Autor (LFDA) de los Estados Unidos Mexicanos (México).

**Biblioteca Central** 

Dirección General de Bibliotecas de la UNAM

El uso de imágenes, fragmentos de videos, y demás material que sea objeto de protección de los derechos de autor, será exclusivamente para fines educativos e informativos y deberá citar la fuente donde la obtuvo mencionando el autor o autores. Cualquier uso distinto como el lucro, reproducción, edición o modificación, será perseguido y sancionado por el respectivo titular de los Derechos de Autor.

# *Agradecimientos*

A mis padres

A mis hermanos

A mis amigos

A los belgas

A Ariana

A los del laboratorio CFD

*Por aguantarme en esta época de mi vida…………………………..*

L,

*"Pero el mundo se compone también de otras cosas. Y todas estas cosas se adjudican al diablo; toda esa parte del Mundo, toda esta mitad, es encubierta y silenciada. Se glorifica a Dios como Padre de toda la vida y se oculta y silencia la vida sexual, fuente y sustrato de la vida misma, declarándola pecado y obra del demonio."*

*Damián Herman Hesse*

# Contenido

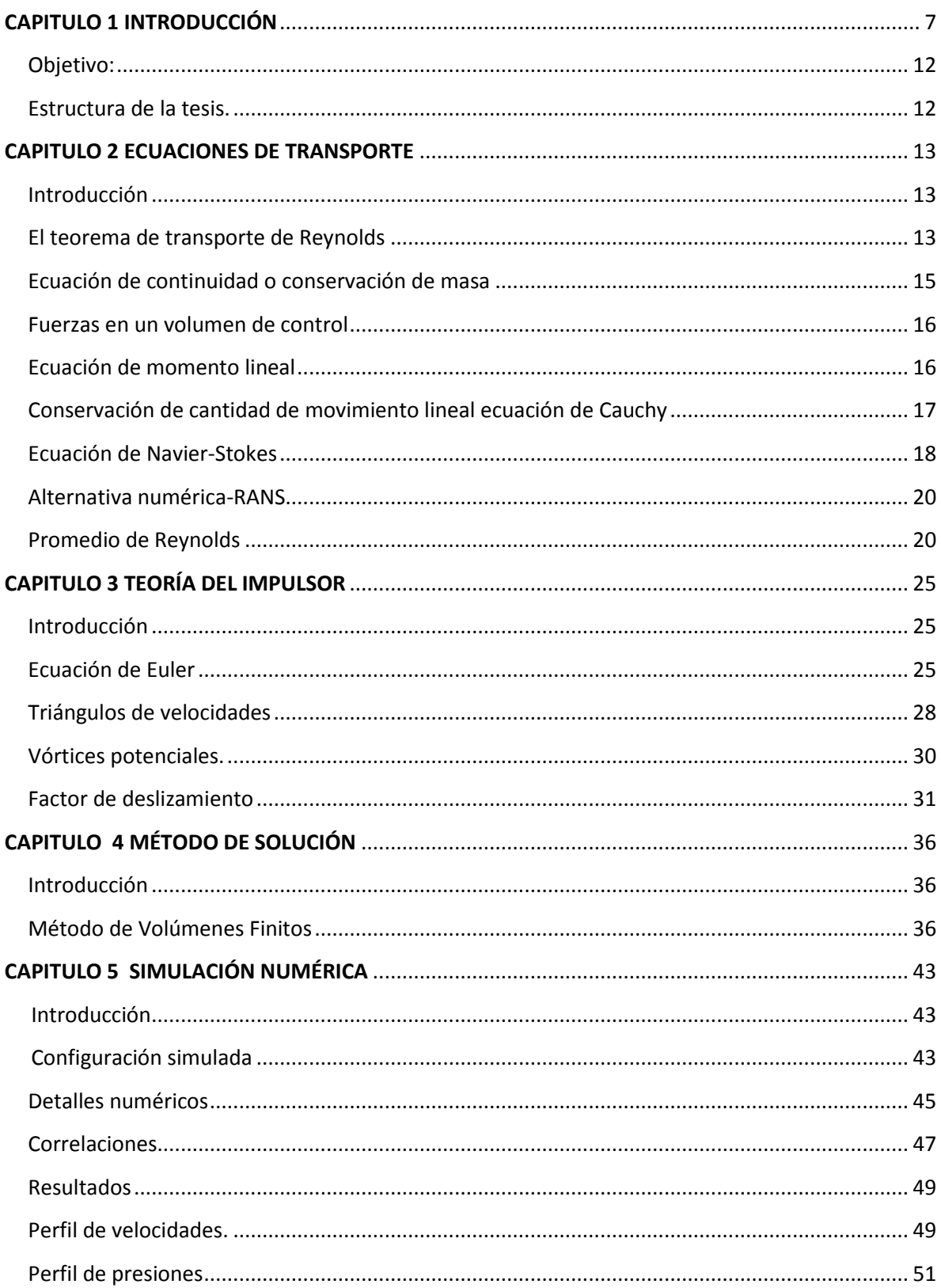

L,

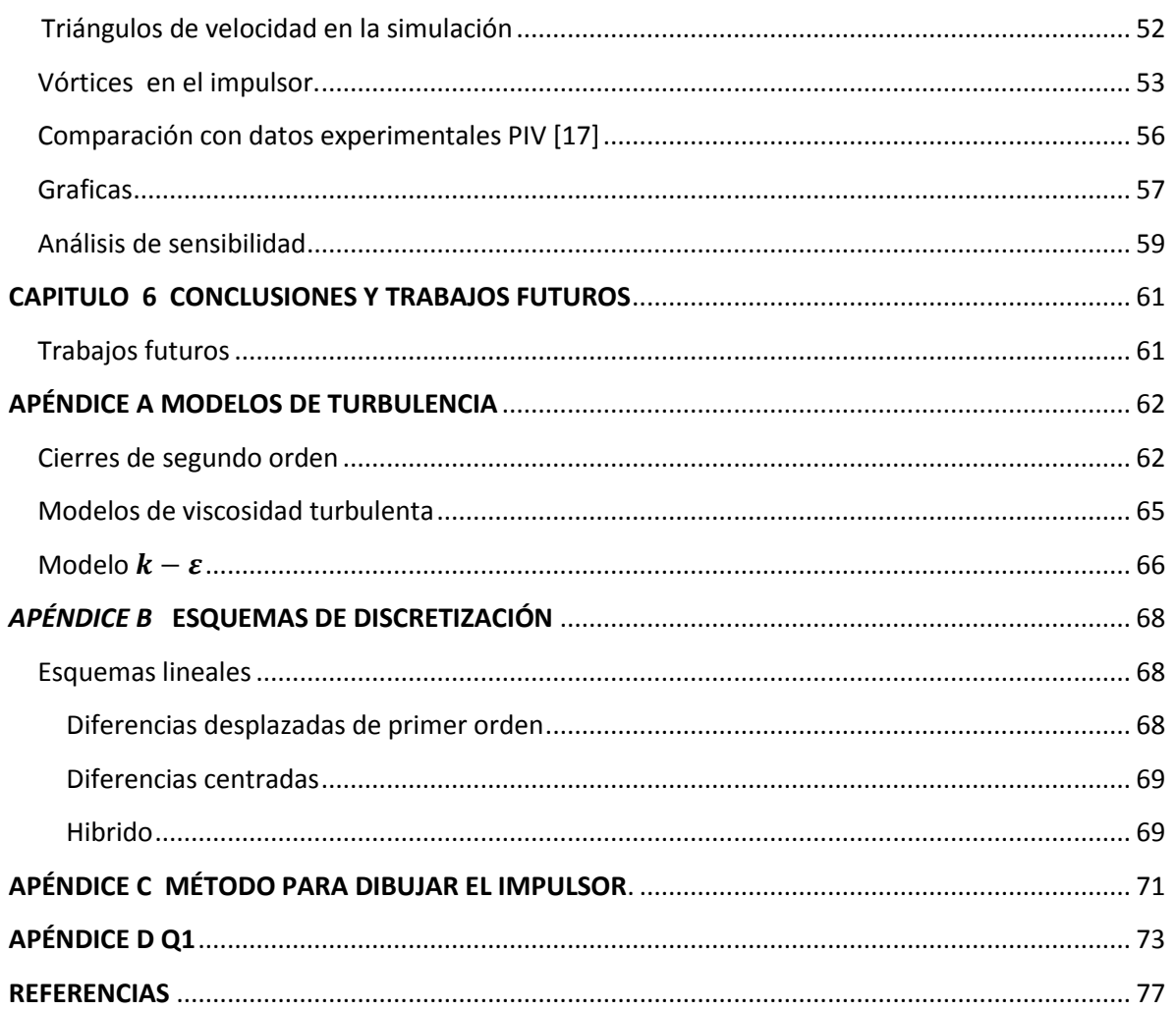

 $\overline{\phantom{0}}$ 

# <span id="page-8-0"></span>**Capitulo 1 Introducción**

En esta época industrializada, es necesario el transporte de fluidos para casi todo tipo procesos como por ejemplo, la industria petrolera, en la que se encuentran millones de kilómetros de tubería para transportar del área de extracción a la zona de refinación. Estas tuberías, como se aprecia en la figura 1, tienen un común denominador un equipo que le transmite la energía al fluido para que éste se traslade de un lugar a otro. Este equipo se llama equipo de bombeo y es parte importante en el transporte del fluido.

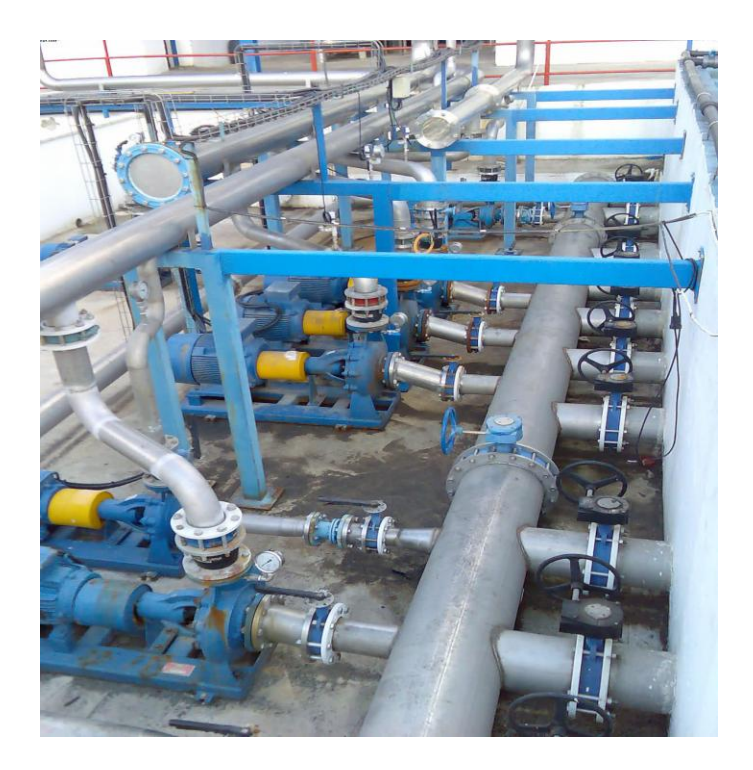

Figura 1.1. Ejemplo de red de transporte [1].

El equipo de bombeo es una máquina para fluidos que transforma la energía; recibe energía mecánica y la transforma en energía que un fluido adquiere y convierte en presión. Con esta presión, el fluido puede remontar un desnivel existente de un depósito inferior a otro superior, puede ser impulsado hacia el interior de una caldera, que tiene una presión mayor a la atmosférica, así como para que para que funcione una simple fuente.

Los equipos de bombeo se pueden clasificar generalmente en dos grupos: el equipo centrífugo y los equipos de desplazamiento positivo, como se muestra en la figura 2. Los equipos de desplazamiento positivo se constituyen de un elemento impulsor, que puede ser un embolo, un diente de engranaje, un aspa o un tornillo y su funcionamiento consiste en el movimiento de un fluido causado por la disminución del volumen en la cámara. El otro equipo es de impulsor rotatorio y proporciona un momento cinético al fluido, por ende va aumentando su energía.

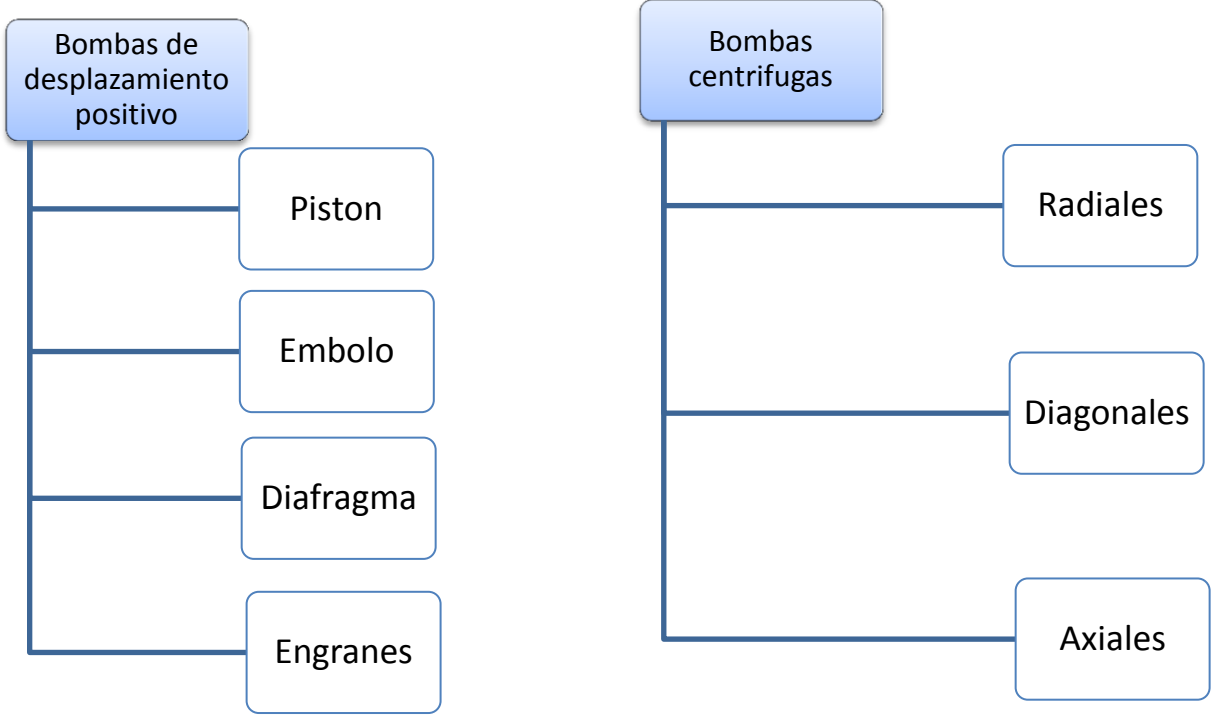

Figura 1.2 Clasificación de bombas

Para dar una idea de la bomba adecuada para hacer su selección se encuentran diagramas que clasifican el tipo de bomba con su rango de trabajo, dependiendo de la altura y su caudal, en la figura 1.3 es un ejemplo de estos diagramas.

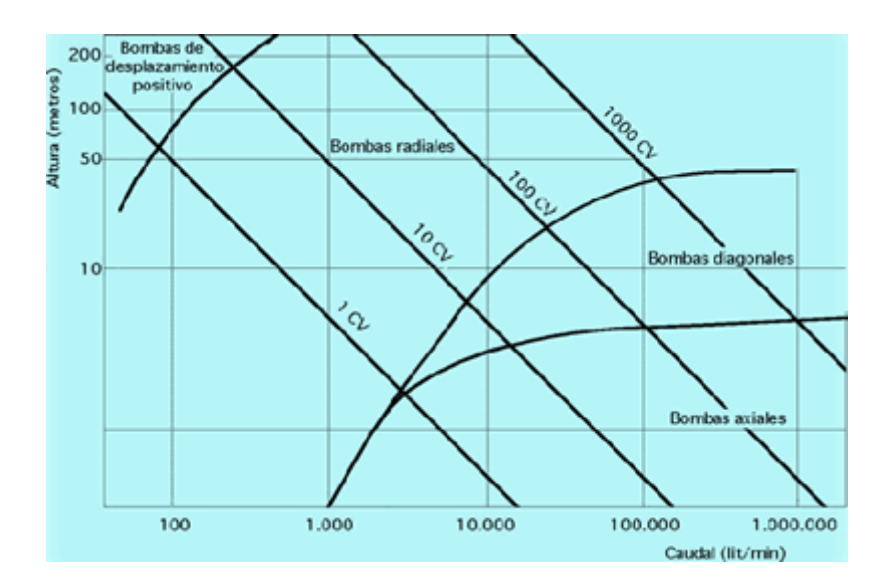

Figura 1.3. Clasificación de las bombas dependiendo de su rango de trabajo [2].

Este trabajo se enfoca en las bombas centrífugas, específicamente en las de flujo radial, bajo este esquema se encuentran varias subdivisiones según su tipo de impulsor, en la figura1.4 se muestran tipos de impulsores; este tipo de bombas son las más utilizadas para los procesos que contienen flujo incompresible y bajas viscosidades. La bomba centrífuga está formada básicamente por dos elementos, el impulso o rodete y la voluta.

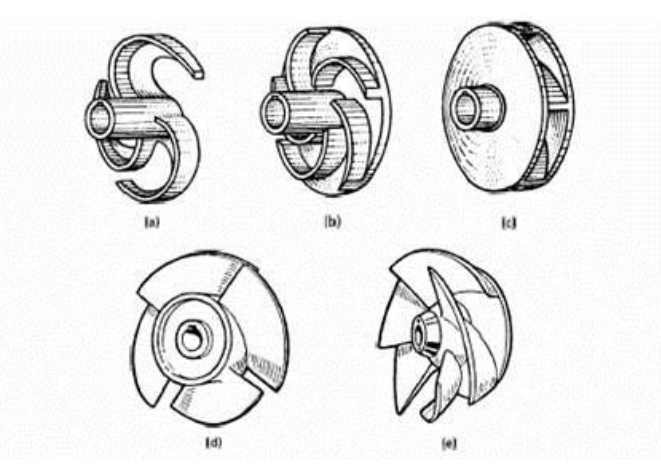

Figura 1.4 Tipos de impulsores a) radial abierto; b) radial semiabierto; c) radial cerrado; d) axial; e) mixto[3]

El impulsor o rodete es la parte que gira como se esquematiza en la figura 1.3 donde se ubican los alabes y se encuentra montado a la flecha de transmisión; en éste se produce el intercambio energético de la máquina en donde se produce mayor incremento de energía del líquido.

La Voluta o parte fija, donde se produce la difusión del flujo (disminución de la velocidad, por aumento de sección), aumentando el nivel de presión.

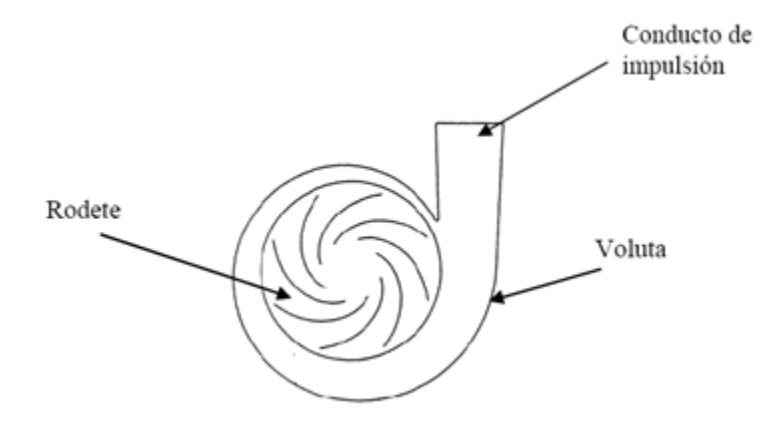

Fig. 3 Geometría de una bomba centrífuga.

Para analizar el comportamiento de la bomba es necesario entender los esfuerzos en los cuales se encuentra sometido el flujo dentro de la bomba, para garantizar que la energía se transmita de manera eficiente; por lo tanto, se debe estudiar el comportamiento del flujo dentro de la bomba.

El flujo de la bomba se rige por las ecuaciones fundamentales de la mecánica de fluidos como las ecuaciones de Navier-Stokes, incluida la ecuación de continuidad.

Hay dos maneras de realizar el análisis de una bomba centrifuga, ambas son complementarias, la primera es la experimental y la segunda es la simulación numérica.

La experimental consiste en hacer un prototipo, hacer mediciones, lo cual no siempre es posible, porque es costoso y lento, debido a que éstas requieren técnicas fiables y precisas que a veces son difíciles de implementar. La segunda es la simulación numérica, se requiere una computadora y un paquete de software especializado, ésta es a menudo más económica que la experimentación, y proporciona información completa y detallada de las variables relevantes del flujo.

Para tener un buen diseño de una bomba se deben realizar los dos análisis mencionados, con lo cual se ahorra dinero y tiempo.

Para este trabajo se realizara la simulación del flujo en la bomba mediante herramientas de dinámica de fluidos computacional (Computational Fluid Dinamics, CFD); que consiste en el análisis del movimiento de los fluidos mediante simulación numérica, que son soluciones aproximadas de las ecuaciones que gobiernan el fenómeno de transporte de los fluidos.

Existen posibles simplificaciones de modelos CFD que describen el movimiento de las partículas de un fluido, básicamente son 3: Simulación Numérica Directa (Direct Numerical Simulation, DNS), Simulación de Grandes Escalas (Large Eddy Simulation, LES), y promediado temporal de las ecuaciones (Reynolds o Favre Averaged Navier-Stokes Equations, RANS).

Simulación numérica directa de las ecuaciones ("*Direct Numerical Simulation*", DNS). Este método consiste en realizar la resolución directa de las ecuaciones y requiere de una discretización espacial y temporal tan fina que está claramente fuera del alcance de cualquier aplicación industrial. La resolución directa de las ecuaciones de Navier-Stokes resulta hoy en día abordable sólo para un número muy limitado de problemas simples de interés académico.

Simulación de grandes escalas ("*Large Eddy Simulation*", LES). La aproximación de LES resuelve las ecuaciones para las fluctuaciones de mayor tamaño, modelando el efecto de las pequeñas fluctuaciones sobre de ellas. Se trata de un tipo de modelo intermedio entre la simulación directa y el promediado temporal de las ecuaciones de Navier-Stokes.

Modelos que promedian temporalmente las ecuaciones de Navier-Stokes (Reynolds o Favre Averaged Navier-Stokes Equations, RANS). La simulación de Ecuaciones Promediadas es extensamente utilizada en casos prácticos de interés industrial, y que consiste en promediar todas las escalas, espaciales y temporales, de las fluctuaciones turbulentas y resolver las ecuaciones de transporte en términos de variables medias del sistema.

Esta última aproximación, es la que se va a utilizar en este trabajo de tesis para simular el flujo en una bomba centrifuga.

#### <span id="page-13-0"></span>**Objetivo:**

El objetivo de la tesis es realizar la simulación y el análisis del flujo en un impulsor de bomba centrifuga por medio de herramientas de CFD.

#### <span id="page-13-1"></span>**Estructura de la tesis.**

La tesis se divide en 6 capítulos, siendo el primero la introducción, donde se expresa la necesidad de analizar el movimiento del flujo en el interior de impulsor de bomba centrifuga

En el capítulo 2 se presentan las ecuaciones instantáneas que gobiernan el movimiento del fluido Estas ecuaciones son: de continuidad, de cantidad de movimiento, así como el promediado de las mismas.

El capitulo 3 describe la teoría de la bomba centrifuga así como sus características geométricas de la misma.

La introducción al método de solución por volúmenes finitos se hace en el capítulo 4, el cual permite resolver las ecuaciones de transporte que describen el flujo.

En el capítulo 5 se muestra los resultados obtenidos de la simulación numérica, así como la configuración del trabajo.

Finalmente, en el capítulo 6, se muestran las conclusiones basadas en los resultados obtenidos del presente trabajo.

# <span id="page-14-0"></span>**Capitulo 2 Ecuaciones de transporte**

### <span id="page-14-1"></span>**Introducción**

En la mecánica de fluidos, el movimiento de un fluido se rige por ecuaciones que nos ayudan a entender y cuantificar los fenómenos ocurridos. En este capítulo describiremos las principales ecuaciones de transporte que se utilizan para representar el flujo de un fluido así como el promediado que se lleva a cabo para simular el movimiento turbulento de un fluido.

Para desarrollar las ecuaciones de interés es necesario hacer uso del teorema del transporte de Reynolds, el cual se presenta a continuación.

### <span id="page-14-2"></span>**El teorema de transporte de Reynolds**

Sea Γ que representa cualquier propiedad extensiva (masa, energía, etc.) Y  $\Gamma$  $\frac{1}{\text{masa}}$ una propiedad intensiva tenemos:

$$
\frac{d\Gamma_{sis}}{dt} = \frac{d\Gamma_{vc}}{dt} + \dot{\Gamma}_{sal} - \dot{\Gamma}_{ent}
$$
 (2.1)

La ecuación expresa que la razón de cambio respecto del tiempo de la propiedad Α del sistema es igual a la razón de cambio de Α del volumen de control (VC) con respecto del tiempo más el flujo neto de Α hacia fuera del volumen.

$$
\dot{\Gamma}_{net} = \dot{\Gamma}_{sal} - \dot{\Gamma}_{ent} = \int_{sc} \gamma (\bar{v} * \bar{\eta}) dA \qquad (2.2)
$$

Con el fin de generalizar se considera una área superficial diferencial  $dA$  sobre la superficie de control y se denota su vector normal unitario  $\bar{\eta}$ ; el gasto de la propiedad y a través de  $\,$   $\,dA$  es  $\overline{\rho}\gamma \overline{(v}*\bar{\eta})dA$  como se muestra en la figura 2.1

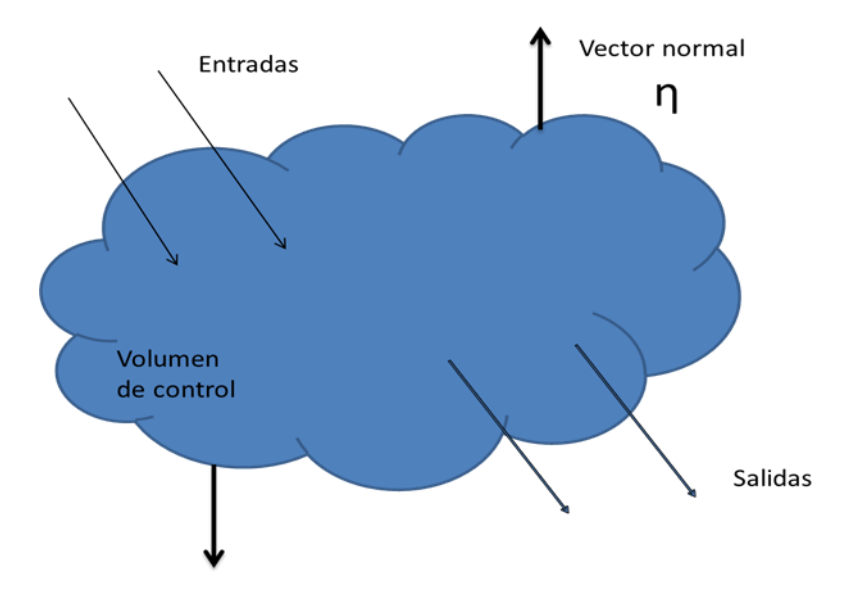

Figura 2.1 Caso general de un volumen de control.

Dentro del volumen de control, las propiedades pueden variar con la posición; en este caso la cantidad total de la propiedad  $\Gamma$  debe determinarse por la integral:

$$
\Gamma_{vc} = \int_{vc} \rho \gamma \, dV \tag{2.3}
$$

Por tanto, el término:

$$
\frac{d\Gamma_{\text{vc}}}{dt} = \frac{d}{dt} \int\limits_{V_C} \rho \gamma \, dV \tag{2.4}
$$

Una forma del teorema de transporte de Reynolds para un volumen de control fijo es:

$$
\frac{d\Gamma_{sis}}{dt} = \int\limits_{VC} \frac{\partial}{\partial t} \rho \gamma \, dV + \int\limits_{SC} \rho \gamma (\bar{v} * \bar{\eta}) \, dA \tag{2.5}
$$

Se parte del teorema de Reynolds para determinar la ecuación de continuidad y cantidad de movimiento.

### <span id="page-16-0"></span>**Ecuación de continuidad o conservación de masa**

Partiendo del teorema de transporte de Reynolds para obtener la ecuación de conservación de masa (considerando  $\Gamma = m$  por lo tanto  $\gamma = 1$ ):

$$
0 = \int\limits_{VC} \frac{\partial}{\partial t} \rho \, dV + \int\limits_{SC} \rho (\bar{v} * \bar{\eta}) \, dA \tag{2.6}
$$

Con el teorema de la divergencia o teorema de Gauss el cual permite transformar una integral de volumen de la divergencia de un vector, en una integral de área sobre la superficie que define en volumen. Para cualquier vector  $\bar{J}$  la divergencia de  $\bar{J}$  se define como  $(\bar{\nabla} * \bar{\nabla})$  y el teorema de Gauss se escribe como:

$$
\int\limits_V (\overline{\nabla} * \overline{\mathcal{J}}) dV = \oint\limits_A (\overline{\mathcal{J}} * \overline{\eta}) dA \tag{2.7}
$$

Haciendo  $\bar{J}=\rho\bar{\nu}$  porque puede  $\bar{J}$  puede ser cualquier vector, la integral de superficie se convierte en una integral de volumen:

$$
0 = \int\limits_{V_C} \frac{\partial}{\partial t} \rho \, dV + \int\limits_{V_C} \overline{\nabla} * (\rho \, \overline{\nu}) dV \tag{2.8}
$$

Haciendo una sola integral de volumen:

$$
\int\limits_{V C} \left[ \frac{\partial \rho}{\partial t} + \overline{\nabla} * \rho \overline{v} \right] dV = 0 \tag{2.9}
$$

Finalmente, ésto es posible si el integrando es idénticamente a cero; por tanto se tiene la ecuación diferencial general para la conservación de masa conocida como ecuación de continuidad:

$$
\frac{\partial \rho}{\partial t} + \overline{\nabla} * \rho \overline{\nu} = 0 \tag{2.10}
$$

Para nuestro caso ρ es constante esto quiere decir que el flujo analizar es incompresible reduciendo la ecuación de continuidad a:

$$
\overline{\nabla} * \overline{\nu} = 0 \tag{2.11}
$$

#### <span id="page-17-0"></span>**Fuerzas en un volumen de control**

En un volumen de control se tienen fuerzas de cuerpo y fuerzas de superficie, y se expresa

$$
\sum \bar{F} = \sum \bar{F}_{cuerpo} + \sum \bar{F}_{superficie} = \int_{VC} \rho \bar{g} dV + \int_{SC} \sigma_{ij} * \bar{\eta} dA
$$
(2.12)

Donde  $\bar{g}$  es el vector gravitacional, es la fuerza de cuerpo más común aplicado a un volumen de control. El tensor de esfuerzos se expresa:

$$
\sigma_{ij} = \begin{bmatrix} \sigma_{xx} & \sigma_{xy} & \sigma_{xz} \\ \sigma_{yx} & \sigma_{yy} & \sigma_{yz} \\ \sigma_{zx} & \sigma_{zy} & \sigma_{zz} \end{bmatrix}
$$
 (2.13)

En el encuentran los esfuerzos de presión y viscosos  $\sigma_{ii}$  y solamente esfuerzos viscosos  $\sigma_{i,i,\neq i}$ . Más adelante se verá con mayor detalle.

#### <span id="page-17-1"></span>**Ecuación de momento lineal**

La segunda ley de Newton para un sistema de masa sometido a una fuerza se expresa:

$$
\sum \bar{F} = m\bar{a} = m\frac{d\bar{v}}{dt} = \frac{d}{dt}(m\bar{v})
$$
 (2.14)

Donde  $m\bar{v}$  es el momento lineal del sistema, y se puede expresar de una manera más general:

$$
\sum \bar{F} = \frac{d}{dt} \int \limits_{sist} \rho \bar{v} dV
$$
\n(2.15)

Donde  $\delta m = \rho dV$  es la masa de un elemento diferencial de volumen y  $\rho \bar{\nu} dV$  es su cantidad de movimiento.

Aplicando el teorema de transporte de Reynolds a un momento lineal, haciendo  $\gamma = \bar{\nu}$ y  $Γ = m\bar{v}$  se puede expresar como:

$$
\frac{d(m\bar{v})}{dt} = \sum \bar{F} = \frac{d}{dt} \int_{VC} \rho \bar{v} dV + \int_{SC} \rho \bar{v} (\bar{v} * \bar{\eta}) dA \qquad (2.16)
$$

## <span id="page-18-0"></span>**Conservación de cantidad de movimiento lineal ecuación de Cauchy**

Aplicando el teorema de Reynolds se tiene la expresión general para conservar la cantidad de movimiento lineal aplicado a un volumen de control:

$$
\sum \bar{F} = \int_{VC} \rho \bar{g}dV + \int_{SC} \sigma_{ij} * \bar{\eta}dA = \int_{VC} \frac{\partial}{\partial t} \rho \bar{v}dV + \int_{SC} \rho \bar{v}(\bar{v} * \bar{\eta})dA
$$
\n(2.17)

Nuevamente aplicando el teorema de la divergencia sustituimos  $\mathcal{J}_{ij}$  por  $(\rho\bar{\nu})\bar{\nu}$  por lo tanto tenemos:

$$
\int_{SC} (\rho \bar{\nu}) \bar{\nu} * \bar{\eta} dA = \int_{VC} \bar{\nabla} * (\rho \bar{\nu} \bar{\nu}) dV
$$
\n(2.18)

De manera similar se sustituye  $\mathcal{J}_{ij}$  por  $\sigma_{ij}$ y se convierte en:

$$
\int_{SV} \sigma_{ij} * \bar{\eta} dA = \int_{VC} \bar{\nabla} * \sigma_{ij} dV
$$
\n(2.19)

Las dos integrales de superficie se convierten en integrales de volumen; por último se combinan y se ordenan términos y se escribe como:

$$
\int\limits_{V C} \left[ \frac{\partial}{\partial t} (\rho \bar{v}) + \overline{\nabla} * (\rho \bar{v} \bar{v}) - \rho \bar{g} - \overline{\nabla} * \sigma_{ij} \right] dV = 0 \tag{2.20}
$$

Para finalizar y hacer valido este resultado solo el integrando es cero. En consecuencia se tiene una ecuación diferencial general para la conservación de cantidad de movimiento lineal conocida como ecuación de Cauchy.

$$
\frac{\partial}{\partial t}(\rho \bar{v}) + \overline{\nabla} * (\rho \bar{v} \bar{v}) = \rho \bar{g} + \overline{\nabla} * \sigma_{ij}
$$
\n(2.21)

#### <span id="page-19-0"></span>**Ecuación de Navier-Stokes**

La ecuación de Cauchy no es muy útil como se encuentra porque el tensor de esfuerzos contiene nueve componentes, seis de las cuales son independientes; en consecuencia además de la densidad y de las tres componentes de velocidad, existen seis incógnitas adicionales con un total de diez incógnitas.

Por lo que requiere el mismo número de ecuaciones pero solamente se tiene la ecuación de continuidad y las 3 ecuaciones de cantidad de movimiento por lo requiere ecuaciones constitutivas y permite escribir el tensor de esfuerzos en término del campo de velocidad y campo de presión para ello se separan los términos de presión y de viscosidad para un fluido en movimiento:

$$
\sigma_{ij} = \begin{bmatrix} -p & 0 & 0 \\ 0 & -p & 0 \\ 0 & 0 & -p \end{bmatrix} + \begin{bmatrix} \tau_{xx} & \tau_{xy} & \tau_{xz} \\ \tau_{yx} & \tau_{yy} & \tau_{yz} \\ \tau_{zx} & \tau_{zy} & \tau_{zz} \end{bmatrix}
$$
 (2.22)

El tensor de esfuerzos viscosos  $\tau_{ij}$ [4] para un flujo incompresible y con propiedades constantes como se realizó en este trabajo se expresa como:

$$
\tau_{ij} = 2\mu\varepsilon_{ij} \tag{2.23}
$$

Donde  $\mu$  es la viscosidad dinámica del fluido y  $\varepsilon_{ij}$  es el tensor de deformación expresado como:

$$
\varepsilon_{ij} = \frac{1}{2} \begin{bmatrix} 2\frac{\partial u}{\partial x} & \frac{\partial u}{\partial y} + \frac{\partial v}{\partial x} & \frac{\partial u}{\partial z} + \frac{\partial w}{\partial x} \\ \frac{\partial v}{\partial x} + \frac{\partial u}{\partial y} & 2\frac{\partial v}{\partial y} & \frac{\partial v}{\partial z} + \frac{\partial w}{\partial y} \\ \frac{\partial w}{\partial x} + \frac{\partial u}{\partial z} & \frac{\partial v}{\partial z} + \frac{\partial w}{\partial y} & 2\frac{\partial w}{\partial z} \end{bmatrix}
$$
(2.24)

Sustituyendo en la ecuación de Cauchy la solución al tensor de esfuerzos y teniendo en cuenta las propiedades constantes, así como reduciendo términos, se tiene la ecuación de Navier-Stokes para flujo viscoso e incompresible.

$$
\rho \frac{\partial \bar{v}}{\partial t} = -\overline{\nabla}p + \mu \nabla^2 \bar{v} + \rho \bar{g}
$$
 (2.25)

#### <span id="page-21-0"></span>**Alternativa numérica-RANS**

El flujo en los sistemas analizados en esta Tesis, como en la mayor parte de los problemas de interés práctico, es turbulento. Una de las características de los flujos turbulentos es la variación aleatoria e irregular tanto en el espacio como en el tiempo de las propiedades del fluido.

En promedio, la no linealidad de las ecuaciones de Navier-Stokes incrementa los términos que deben de ser modelados. La complejidad de la turbulencia, la cual fue discutida brevemente arriba hace improbable que cualquier modelo simple de promedio de Reynolds sea capaz de representar todos los flujos turbulentos; así entonces, los modelos de turbulencia deberían ser considerados como aproximaciones de ingeniería bastante más que leyes científicas.

El promediado de las ecuaciones instantáneas de conservación es una de las alternativas para la simulación de flujos turbulentos. Con este método se promedian todas las fluctuaciones de las escalas temporales; es decir, todas las fluctuaciones son consideradas como parte de la turbulencia y se resuelven las ecuaciones de transporte para los valores medios de las propiedades del fluido. Estas ecuaciones no son cerradas, por lo cual se requieren modelos que remplacen los términos no cerrados.

#### <span id="page-21-1"></span>**Promedio de Reynolds**

En un flujo constante, cada variable puede ser escrita como la suma del valor del promedio del tiempo y una fluctuación alrededor de ese valor. Se define a  $\emptyset$  como cualquier propiedad transportada, por ejemplo, las componentes de velocidad  $(\vec{v})$ . Estos valores instantáneos de las propiedades se escribirán en términos de un promedio y una fluctuación turbulenta:

$$
\emptyset = \overline{\emptyset} + \emptyset' \tag{2.26}
$$

Donde

$$
\overline{\emptyset}(x_i) = \lim_{T \to \infty} \frac{1}{T} \int_0^T \emptyset(x_i, t) dt
$$
\n(2.27)

Aquí  $t$  es el tiempo y  $T$  promedio del intervalo. Este intervalo debe de ser grande comparado con el típico tiempo de escalas de las fluctuaciones; así, estamos interesados en el límite de  $T \rightarrow \infty$  (Figura 2.2). Si T es suficientemente grande,  $\overline{\emptyset}$  no depende del tiempo en que el promediado empezó.

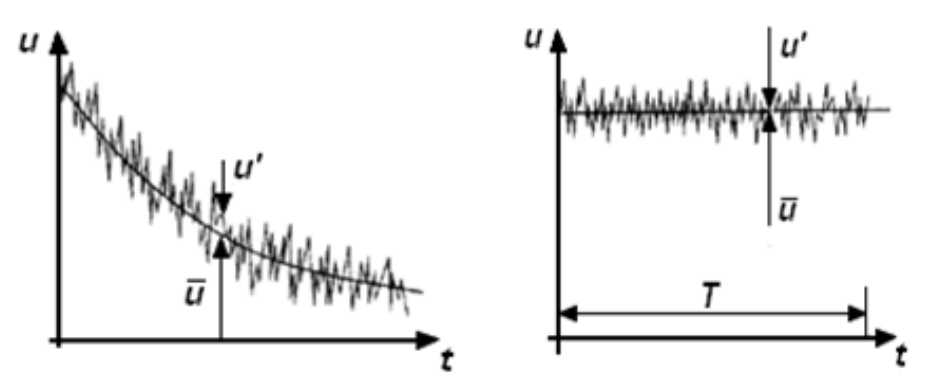

**Fig.2.2 Promedio de tiempo para un flujo estable y promedio de tiempo para un flujo inestable**

Si el flujo es inestable, el promedio del tiempo no puede ser usado y debe de ser remplazado por un conjunto de promedios.

$$
\overline{\emptyset} = \lim_{N \to \infty} \frac{1}{N} \sum_{i=1}^{N} \emptyset^{(i)} \tag{2.28}
$$

donde  $N$ , es el número de miembros del conjunto y debe ser lo suficientemente grande para eliminar los efectos de las fluctuaciones. Este tipo de promedio puede ser aplicado a cualquier fluido. Usamos el término promedio muestral de Reynolds para referirnos a cualquiera de esos procesos de promediado; aplicando esto a las ecuaciones de Navier-Stokes obtenemos las ecuaciones RANS.

La presencia del tensor de Reynolds y el escalar de flujo turbulento en la ecuación de conservación significa que esta última no está cerrada, es decir, contiene más variables que las ecuaciones que hay. Cerrarla requiere del uso algunas aproximaciones, las cuales normalmente toman las forma del tensor de Reynolds y el escalar de flujo turbulento en términos de las cantidades promedio.

De la ecuación (2.28) se tiene que  $\overline{\phi}' = 0$ . Por lo tanto, promediando cualquier término lineal en la ecuación de conservación da un término idéntico para la cantidad promediada. De un término cuadrático no lineal obtenemos dos términos, el producto del promedio y una covarianza.

Como resultado, la ecuación de conservación contiene términos tales como  $\rho\vec{\tilde v}\vec{\tilde v'}$ , llamado el Esfuerzo de Reynolds, y  $\rho\overline{\vec{v}'\emptyset'}$ , conocido como Escalar Turbulento de Flujo, entre otros. Estos no pueden ser representados únicamente por términos de las cantidades promediadas.

Si se aplica el promedio de Reynolds a las ecuaciones instantáneas de continuidad, cantidad de movimiento, se obtiene [5]:

$$
\nabla \cdot (\overline{\vec{v}}) = 0 \tag{2.29}
$$

$$
\frac{\partial(\rho\overline{\vec{v}})}{\partial t} + \nabla \cdot (\rho\overline{\vec{v}}\overline{\vec{v}}) = -\nabla \bar{p} + \nabla \cdot \left[ \mu \left( \nabla \overline{\vec{v}} + (\nabla \overline{\vec{v}})^T - \frac{2}{3} (\nabla \overline{\vec{v}}) \overrightarrow{\delta} \right) \right] - \underbrace{\nabla \cdot (\rho \overline{\vec{v}}' \overline{\vec{v}}')} + \rho \overrightarrow{g} \quad (2.30)
$$

$$
\frac{\partial(\rho\overline{\phi})}{\partial t} + \nabla \cdot (\rho\overline{\vec{v}}\overline{\phi}) = -\nabla \overline{p} + \nabla \cdot \left[ \mu \left( \nabla \overline{\phi} + (\nabla \overline{\phi})^T - \frac{2}{3} (\nabla \overline{\phi}) \overrightarrow{\delta} \right) \right] - \nabla \cdot (\rho \overline{\vec{v'}\phi'}) \tag{2.31}
$$

Las ecuaciones anteriores tienen una forma idéntica a las correspondientes ecuaciones instantáneas, con un término adicional  $\overline{\vec{v}'\phi'}$ , que involucra las fluctuaciones de la velocidad y el escalar  $\phi$ , y que representa físicamente el transporte convectivo de  $\phi$  por movimientos turbulentos.

Si el promedio de Reynolds se aplica en la ecuación homogénea se obtiene:

I II

$$
\frac{\partial}{\partial t}(\rho\bar{\phi}) + \nabla \cdot (\rho\bar{\vec{v}}\bar{\phi}) = \nabla \cdot (\Gamma \nabla \bar{\phi}) - \nabla \cdot (\rho\bar{\vec{v}}\bar{\phi})
$$
(2.32)

Las ecuaciones anteriores tienen una forma idéntica a las correspondientes ecuaciones instantáneas, con un término adicional  $\overline{\overline{v}'\phi}$ <sup>'</sup> , que involucra las fluctuaciones de la velocidad y el escalar  $\phi$ , y que representa físicamente el transporte convectivo de  $\phi$  por movimientos turbulentos. En flujos turbulentos, el término *(I)* de las ecuaciones anteriores es generalmente despreciable frente al término *(II).* Por lo tanto, las ecuaciones (2.26), (2.27) y (2.28) se escriben como:

$$
\nabla \cdot \left(\rho \vec{\tilde{v}}\right) = 0\tag{2.33}
$$

$$
\frac{\partial(\rho\overline{v})}{\partial t} + \nabla \cdot (\rho\overline{v}\overline{v}) = -\nabla \overline{p} - \nabla \cdot (\rho\overline{v}\overline{v}) + \rho\overline{g}
$$
(2.34)

$$
\frac{\partial(\rho\overline{\phi})}{\partial t} + \nabla \cdot (\rho\overline{\vec{v}}\overline{\phi}) = -\nabla \overline{p} - \nabla \cdot (\rho\overline{\vec{v}}'\overline{\phi'}) \tag{2.35}
$$

Es posible derivar ecuaciones por correlaciones del más alto orden, por ejemplo para el tensor de esfuerzos de Reynolds, pero éste contiene todavía más correlaciones desconocidas (de un orden mayor) que requieren aproximaciones de modelación. Esas ecuaciones serán introducidas después.

Si las fluctuaciones no son conocidas a priori, las ecuaciones promediadas no pueden ser cerradas a menos que un modelo provea las relaciones con el significado global de las propiedades físicas del flujo. El punto importante es que sería imposible derivar un grupo cerrado de ecuaciones exactas. Por lo cual se han desarrollado varios modelos de turbulencia, así con un apropiado modelo de turbulencia y con un conjunto de condiciones de frontera para el fluido, el flujo de bajo análisis puede ser modelado. Las aproximaciones presentadas son llamadas modelos de turbulencia.

Los flujos turbulentos  $\overrightarrow{v}'\overrightarrow{\phi}'$ , de la ecuaciones (2.29), (2.30) y (2.31) son términos desconocidos que requieren modelización. El cierre del término  $\rho\overrightarrow{v}'\overrightarrow{v}$ 'de la ecuación media de cantidad de movimiento

# <span id="page-26-0"></span>**Capitulo 3 Teoría del Impulsor**

## <span id="page-26-1"></span>**Introducción**

En este capítulo se describen los principios elementales de la teoría de la turbomaquinaria aplicados a un impulsor de bomba centrifuga. Se inicia con la deducción de la ecuación de Euler para las turbimaquinarias.

# <span id="page-26-2"></span>**Ecuación de Euler**

El intercambio de energía de una bomba centrifuga se realiza en el impulsor, este intercambio se realiza entre las paredes de los alabes y el fluido. Los demás elementos son partes pasivas que solamente transforman la energía del fluido.

Por ello se requiere un análisis de esta interacción basada en la ecuación de Euler, (teorema del momentum), el cual se basa en el cambio del momento angular de un cuerpo con respecto al eje de rotación y es igual a las fuerzas resultantes sobre el cuerpo con respecto al mismo eje. El momento hidráulico de un alabe es el que se origina por el impulso del agua sobre el alabe con respecto al eje de rotación.

Si se considera un liquido entre 2 alabes del impulsor en volumen de control  $VC<sub>1</sub>$ , en un instante t=0 como se muestra en la figura 3.1, después de un intervalo de tiempo dt, la posición del liquido ha cambiado, dejando fuera del Vc1 un diferencial de masa dm, que se muestra en la figura 3.1a esta diferencial es igual a la masa que entra en el mismo intervalo de tiempo.

La parte de la masa contenida en Vc1 no cambia el momento hidráulico, por tanto el cambio de hidráulico de Vc1 está dado por el cambio de momento de la masa dm que entra al impulsor y la masa dm que sale.

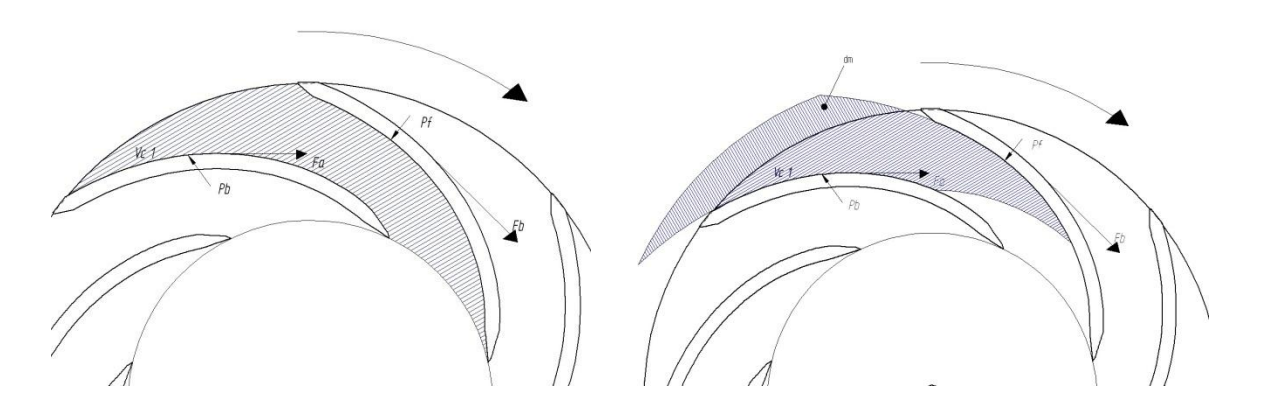

Fig. 3.1 Cambio de momento hidráulico entre álabes y las fuerzas que interactúan dentro del impulsor.

Este cambio del momento hidráulico es igual al momento de todas las fuerzas externas aplicadas al liquido contenido entre los 2 alabes. Con lo anterior se deduce a continuación la ecuación Euler:

En un intervalo de tiempo dt entra un volumen dv cuya masa es:

$$
dm = \rho dv \tag{3.1}
$$

El impulso a la entrada es:

$$
Ie = dmC_1 = \rho dvC_1 \tag{3.2}
$$

El impulso a la salida es:

$$
Is = dmC_2 = \rho dvC_2 \tag{3.3}
$$

donde  $\rho$  es la densidad,  $C_1$  y  $C_2$  son velocidades periféricas a la entrada y salida del impulsor respectivamente, como se aprecia en la figura 3.2.

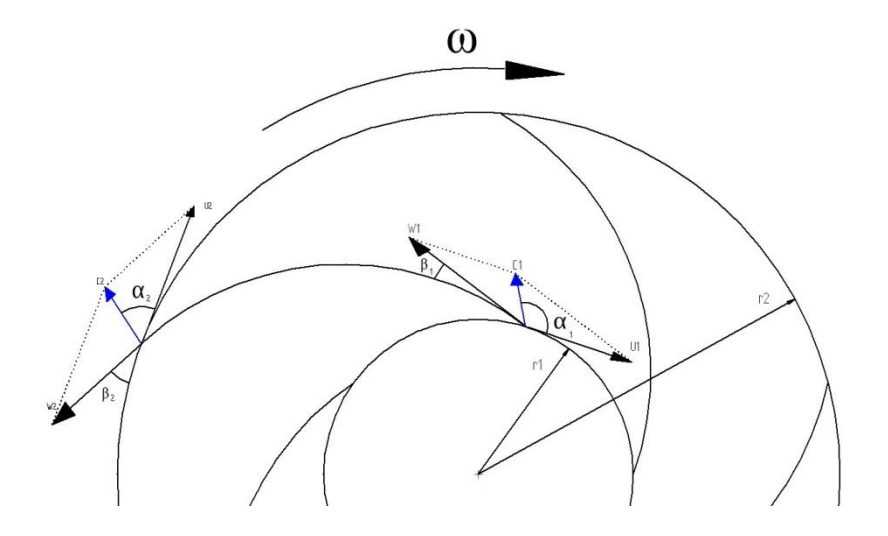

Fig. 3.2. Esquema representativo de las velocidades dentro del impulsor.

El momento hidráulico a la entrada y salida son:

$$
Mh = \rho dv C_1 r_1 cos(\alpha_1) \tag{3.4}
$$

$$
Mh = \rho dv C_2 r_2 cos(\alpha_2) \tag{3.5}
$$

Si denota T al cambio de momento hidráulico en un intervalo de tiempo dt, éste se calcula como:

$$
T = \frac{dMh}{dt} = \rho \frac{dv}{dt} [r_2 C_2 \cos(\alpha_2) - r_1 C_1 \cos(\alpha_1)]
$$

El término  $\boldsymbol{d}$  $\frac{m}{dt}$ , cuando se extiende a todos los canales del impulsor, representa una relación del volumen de fluido que pasa en un cierto tiempo transformándose en gasto Q. Si se multiplica el gasto en la expresión 3.6 por la velocidad angular del impulsor ω ambos lados de la ecuación, quedando como:

$$
T\omega = \omega \rho Q[r_2 C_2 \cos(\alpha_2) - r_1 C_1 \cos(\alpha_1)] \tag{3.7}
$$

Dado que:

$$
U_1 = \omega r_1, U_2 = \omega r_2, C_2 \cos(\alpha_2) = C_{u2} C_1 \cos(\alpha_1) = C_{u1}
$$

La ecuación 3.7 rescrita queda:

$$
T\omega = \rho Q[U_2 C_{u2} - U_1 C_{u1}]
$$

La Potencia hidráulica P es el flujo de la energía producida por la bomba; debido a que la carga es constante y además el gasto es el flujo de volumen entregado por la bomba, entonces la potencia hidráulica se determina como:

$$
P = \rho g Q H = T \omega \tag{3.9}
$$

donde  $g$  es la gravedad en unidades de aceleración y H la carga en metros. Igualando las ecuaciones 3.9 y 3.8, y despejando la carga:

$$
H = \frac{1}{g} \left[ U_2 C_{u2} - U_1 C_{u1} \right]
$$

La ecuación 3.10 se conoce como la ecuación de Euler para la turbomaquinaria; esta ecuación unidimensional tiene varias hipótesis:

1. El flujo que ingresa al impulsor tiene simetría respecto a su eje de giro.

- 2. Se considera despreciable la fricción del flujo con los álabes, de tal manera que la velocidad es constante en una sección dada.
- 3. La dirección de la velocidad relativa del flujo respecto al impulsor está impuesta por la inclinación de los álabes suponiendo que no hay separación de flujo en éstos.

Para calcular las velocidades en la ecuación de Euler, se necesitan elementos geométricos llamada triángulos de velocidades.

### <span id="page-29-0"></span>**Triángulos de velocidades**

Una forma de estudiar las componentes de las velocidades del flujo en un impulsor es a través de diagramas triangulares, también llamados triángulos de velocidades. En estos se encuentran las velocidades absolutas, relativas y periféricas. Estos triángulos pueden ser trazados en cualquier punto de la trayectoria del flujo pero usualmente solo se hacen para la entrada y salida del mismo, donde U es la velocidad periférica del impulsor, W la velocidad relativa y C la velocidad absoluta, y además  $C_m$  es la velocidad normal al impulsor, las cuales se representan en la figura 3.3.

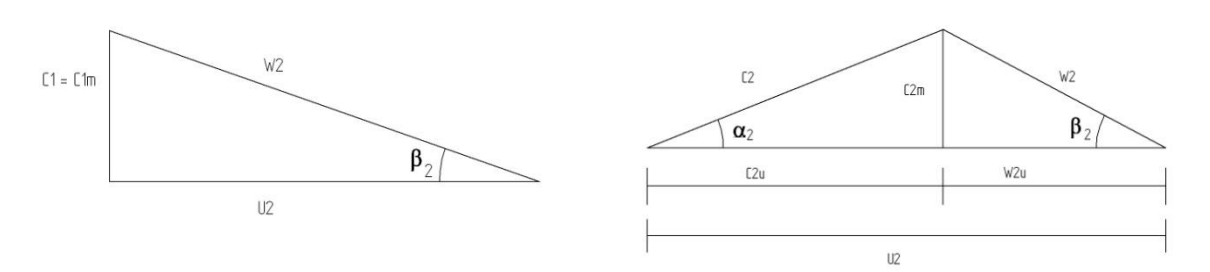

Figura 3.3. Triángulos de velocidades a la entrada y a la salida del impulsor.

La velocidad relativa se considera con respecto al impulsor, y la absoluta, con respecto a la carcasa. Además, la componente  $C_u$  es la componente periférica de la velocidad, que se usa para definir el intercambio de energía específica. Finalmente, los ángulos α y β están asociados al contorno de los alabes en el impulsor.

Por sustitución trigonométrica aplicada al triangulo de entrada y salida sucesivamente se deduce la siguiente sustitución:

$$
W_n^2 = U_n^2 + C_n^2 - 2U_nC_n\cos(\alpha_n) = U_n^2 + C_n^2 - 2U_nC_{nu}
$$

$$
U_nC_{nu} = \frac{1}{2}(U_n^2 + C_n^2 - W_n^2)
$$

Donde representa los subíndices 1 y 2 referido a la entrada y a la salida respectivamente. Se sustituye en la ecuación de Euler (ec. 3.10) y se tiene:

$$
H = \frac{1}{2g}(U_2^2 - U_1^2 + C_2^2 - C_1^2 + W_2^2 - W_1^2)
$$
 3.11

La ec. 3.11 se divide en tres términos, el primero representa la presión generada por las fuerzas centrifugas que actúan sobre el liquido que viaja a través de los alabes. El segundo, la energía cinética del flujo desde la entrada hasta la salida del impulsor. El tercero, el cambio de presión debido al cambio de velocidad relativa del flujo.

Si se establece que la operación de una bomba ocurre para valores de  $\alpha_1$  cercanos a 90 grados y partiendo de la geometría de la Fig. 3.3, entonces la Carga Teórica de la bomba, H, se aproxima como:

$$
H = \frac{U_2 C_{2u}}{g} \tag{3.12}
$$

La ec. 3.12 representa la carga máxima, y se utiliza para obtener las curvas características de gasto Q y carga H. Si se parte del triangulo de velocidades se obtiene la siguiente expresión:

$$
C_{2u} = U_2 - \frac{c_{2m}}{\tan \beta_2} \tag{3.13}
$$

La sustitución de ecuacion 3.13 en la ecuación 3.12 se obtiene:

$$
H = \frac{U_2^2}{g} - \frac{c_{2m}}{g \tan \beta_2} \tag{3.14}
$$

Dado que la velocidad normal al impulsor  $C_{2m}$ , es proporcional al gasto Q, se tiene la siguiente ecuación:

$$
Q = AC_{2m} = 2\Pi r_2 b_2 C_{2m}
$$

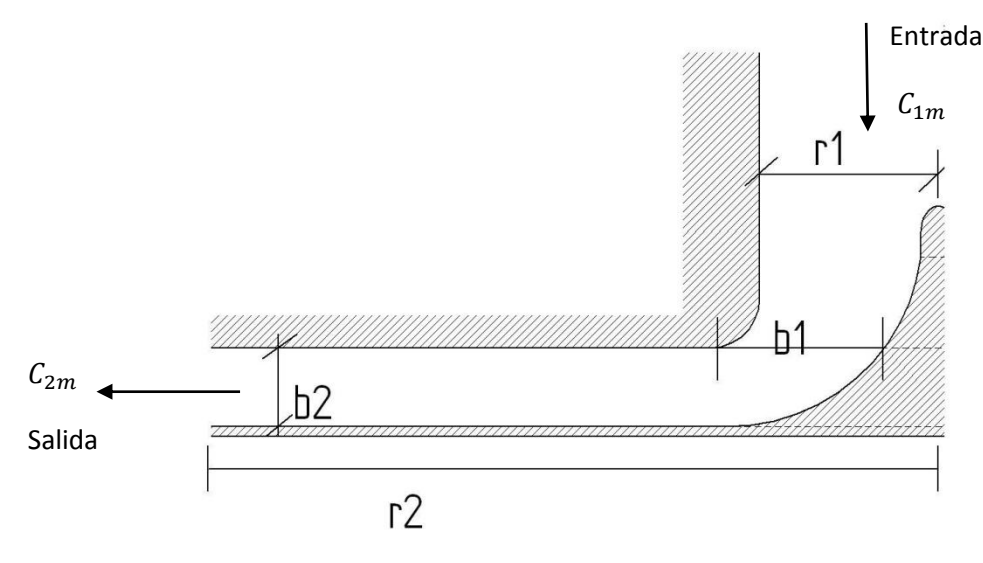

Figura 3.4. Elementos geométricos de la ecuación 3.15.

**29**

**Página** 

donde  $r_1$  y  $r_2$  son los radios a la entrada y a la salida del impulsor, así como  $b_1$  y  $b_2$  son las aristas a la entrada y salida de impulsor respectivamente.

Si se aplica la ecuación 3.14 a una grafica de gasto Q con carga H se obtiene:

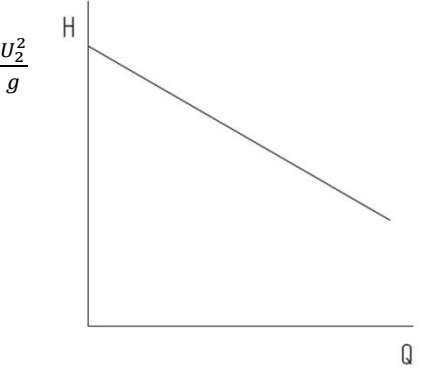

Figura 3.5 Grafica Q-H

Entonces se puede observar que la carga disminuye al crecer el gasto. El valor máximo de la carga teórica de bombeo se tendrá cuando el gasto sea nulo.

Ya que la ecuación de Euler solamente aplica para un flujo ideal, y un número infinito de alabes, pero en la realidad hay que tomar en cuenta las diferentes pérdidas ésto hace que la carga desarrollada por la bomba sea considerablemente menor que la calculada. Esta disminución es determinada por el factor de deslizamiento. El mecanismo principal que hay que tomar en cuenta para predecir el factor de deslizamiento en impulsores radiales son los vórtices potenciales.

### <span id="page-31-0"></span>**Vórtices potenciales.**

Los vórtices potenciales se forman debido a la separación del flujo y a la rotación a la que está sometido el mismo. El efecto inercial del flujo hace circular a las partículas, de esta manera se generan los vórtices.. Los vórtices potenciales se caracterizan por generarse en sentido contrario al giro del impulsor. Los vórtices tienen como componente de velocidad en la dirección tangencial, opuesta a  $C_{2u}$  en la descarga y del mismo sentido que  $C_{1u}$  a la entrada, generando un cambio en los triángulos de velocidades. En la fig. 3.6 representa los vórtices potenciales.

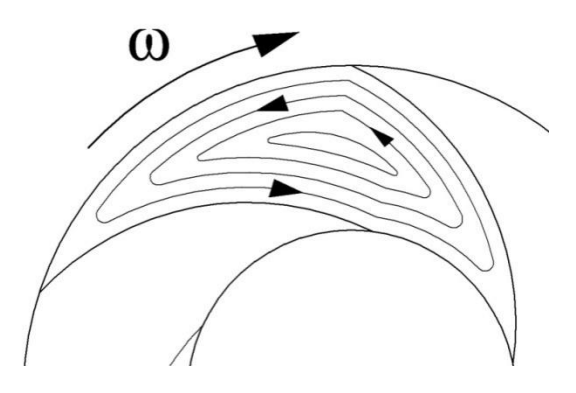

Figura. 3.6 Los vórtices potenciales entre álabes.

Estos vórtices se caracterizan por modificar los valores de diseño, modificando los ángulos de salida de los alabes. En la figura 3.7 se muestra valores de  $C_{2m}$ ',  $C_2'$ ,  $W_2'$ ,  $\alpha_2'$  y  $\beta_2'$  pertenecientes al triangulo modificado por los efectos de los vórtices.

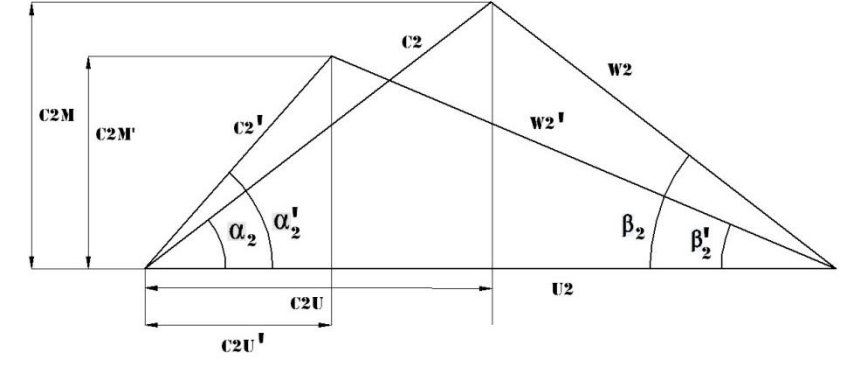

Figura. 3.7 Comparación de triángulos a la salida.

En la fig. 3.7 se aprecian cambios en los ángulos de los alabes: Una disminución en los valores de β, así como en los valores  $C_{2u}$ , que produce un decremento en su magnitud y por lo tanto, una diminución de carga. Por ello se crea un factor que pueda corregir los valores calculados por la teoría unidimensional y se le llama factor deslizamiento.

#### <span id="page-32-0"></span>**Factor de deslizamiento**

Stodola[7]determina un factor de deslizamiento para lo cual propone un volumen de control de forma circular que se encuentra entre los alabes cerca del radio exterior del impulsor. Esta circunferencia toca el lado de baja presión en el borde del alabe y tangente a la superficie del lado de alta presión del alabe contiguo, como se ve en la figura 3.8.

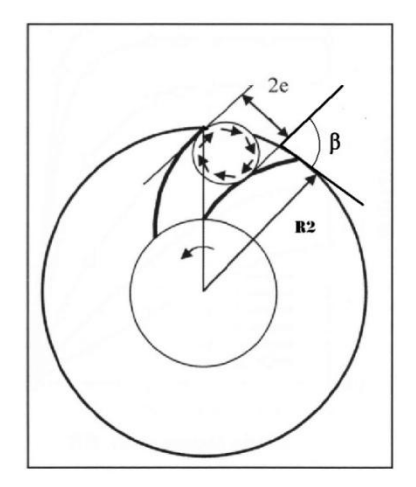

Fig. 3.8 geometría de Stodola.

$$
2e = \frac{2\pi r_2 \operatorname{sen}(\beta_2)}{Z}
$$

donde e es el radio del vórtice, z el número de alabes así como  $r_2$  y  $\beta_2$  radio y ángulo de salida del impulsor respectivamente. Stodola[4] asume que la velocidad de deslizamiento causada por el vórtice relativo es igual en magnitud a la velocidad de rotación del vórtice circular en su borde:

$$
\Delta w = \omega e \tag{3.17}
$$

Sustituyendo la ec. 3.16 en la ec. 3.17 se obtiene:

$$
\Delta W = \frac{\omega r_2 \pi \text{sen}(\beta_2)}{Z} = \frac{U_2 \pi \text{sen}(\beta_2)}{Z}
$$

donde  $\Delta w$  es la variación de la componente periférica de la velocidad relativa debido por el vórtice relativo entre los alabes.

Se tiene que tomar en cuenta las siguientes consideraciones que contiene la teoría de Stodola:

- a) El vector de la velocidad de recirculación es perpendicular al flujo principal de las líneas de corriente, que no siempre es correcto.
- b) El vórtice se mueve en un contorno cerrado, el cual no siempre es correcto; desde la entrada a la salida son contornos abiertos, solamente los 2 lados de los alabes actúan como contorno cerrado.
- c) La velocidad  $W_2$ es tangencial al alabe a la salida, esto quiere decir, el flujo de  $\beta_2$  es igual al  $\beta_2$  del alabe y el flujo es paralelo en todos los demás puntos del impulsor a la salida. También, se asume que las condiciones del flujo a la entrada no afectaran a las condiciones a la salida, lo cual no siempre es verdadero.

Para aproximar  $\Delta w$  a un valor real, se introduce un coeficiente  $K_r$  obtenido por Busemann [8], con lo cual se tiene:

$$
\Delta w = K_r \frac{U_2 \pi s e n(\beta_2)}{Z}
$$

donde  $K_r$  [8] se obtiene de la tabla 3.1:

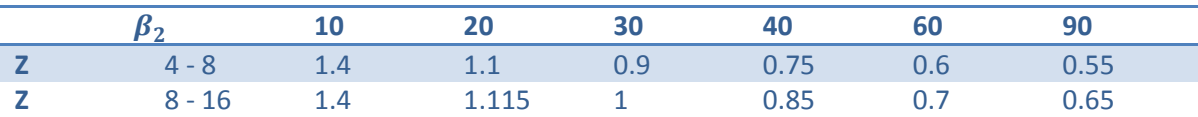

Tabla 3.1. Coeficiente  $K_r$  en función del ángulo de salida  $\beta_2$  y numero de alabes Z.

Si se sustituye la ecuación 3.20 en la ecuación 3.12 se tiene:

$$
H = \frac{U_2}{g}(C_{2u} - \Delta w) \tag{3.21}
$$

Para definir la carga H con respecto del gasto Q y el ángulo de salida  $\beta_2$  se sustituyen las ecuaciones 3.13 y 3.20 en la ecuación 3.21:

$$
H = \frac{U_2^2}{g} - \frac{U_2 C_{2m}}{g \tan(\beta_2)} - \frac{U_2^2 K_r \pi s e n(\beta_2)}{g Z} \tag{3.22}
$$

Al factorizar el término  $U_2^2$  $\frac{z}{g}$  en la ecuación 3.22 :

$$
H = \frac{U_2^2}{g} \left( 1 - \frac{K_r \pi s e n(\beta_2)}{Z} \right) - \frac{C_{2m}}{\tan(\beta_2)}
$$

donde el termino de K  $\frac{1}{z}$  se conoce como el factor de deslizamiento propuesto por Stodola[8] y se denota con  $\sigma$ .

Este ecuación del factor de deslizamiento solo se recomienda para impulsores con un gran número de alabes ( $Z \geq 8$ ).

Para otras propuestas como Stanitz[9], basado en un modelo numérico y flujo sin viscosidad se tiene:

$$
\sigma = 1 - \frac{0.63\pi}{Z} \tag{3.24}
$$

La ecuación 3.24 se aplica para ángulos de salida  $\beta_2 \leq 30^\circ$  y la ecuación de Stodola se recomienda para un rango de ángulos a la salida 60°  $\leq \beta_2 \leq 70$ °

Wisner[10] propone la ecuación 3.25, basado en elementos empíricos que aplica muy bien para un numero de 16 alabes cuando  $\beta_2 \leq 80^\circ$  y también se puede aplicar cuando  $\beta_2 \leq 30^\circ$  y para 4 o más alabes.

$$
\sigma = 1 - \sqrt{\frac{\cos(\beta_2)}{Z^{0.7}}}
$$

Karl Pfliderer[11] a establecido la relación para el factor de deslizamiento que se basa en la carga del álabe, con base lo siguiente:

- a) La caída de presión en unidad de longitud de la línea de corriente media es constante en la sección meridional.
- b) La distribución desigual de la presión y la velocidad relativa que existe en un impulsor antes de que el borde de salida del alabe, es decir, la alta velocidad relativa y la baja presión en el lado posterior del alabe y la baja velocidad relativa y la alta presión en la cara principal del alabe. La alta velocidad relativa en el final de la cara sigue siendo igual, mientras que la baja velocidad en la cara principal se incrementa gradualmente llagando a ser igual a la alta velocidad en el borde de salida del alabe. Por lo tanto, para una condición de entrada norma  $C_{1u} = 0$ .

Pfliderer[11] define la relación entre la carga ideal  $H_{\infty}$  y la carga teórica  $H_m$ :

$$
H_{\infty} = [1 + p]H_m \tag{3.26}
$$

donde:

$$
p = \frac{\psi r_2^2}{ZS} \tag{3.27}
$$

El termino  $\psi$  es el coeficiente experimental que depende de la configuración del alabe y se calcula con un término medio de la formula:

$$
\psi = 0.6(1 + \text{sen}(\beta_2)) \tag{3.28}
$$

donde  $Z$  es el numero alabes, S es el momento estático de línea media del alabe, el cual se representa en la figura 3.9 y se calcula con la siguiente integral:

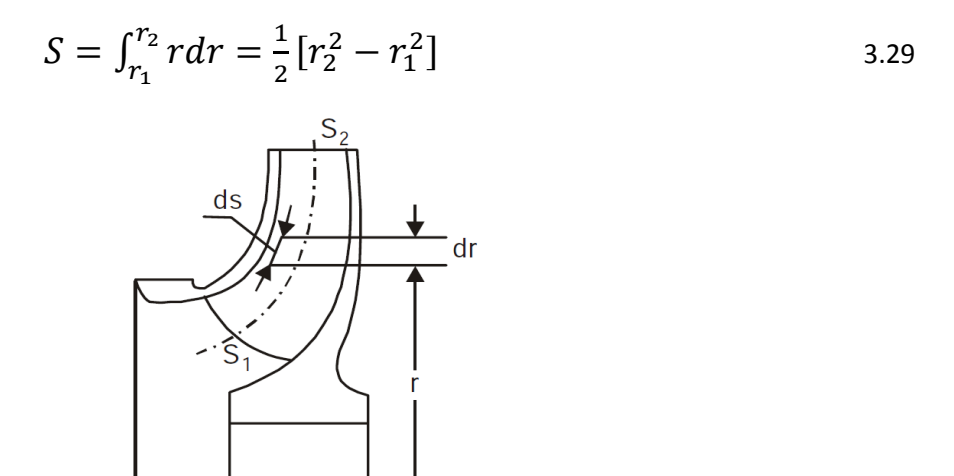

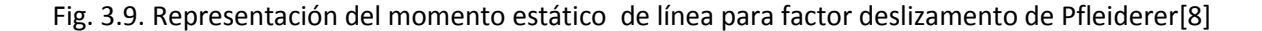
Sustituyendo en la ecuación 3.27 en la ecuación 3.29 se obtiene  $p$  para impulsores centrífugos:

$$
p = \frac{\psi}{Z} \frac{1}{1 - \frac{r_1^2}{r_2^2}}
$$

Proscura [12] propone que el flujo del líquido en un impulsor con alabes curvados en rotación es la combinación de dos tipos de flujo:

- a) El flujo normal con una velocidad relativa constante y uniforme sobre los canales o espacios entre los alabes, donde el ángulo de salida del alabe es constante.
- b) El flujo del vórtice axial, teniendo en cuenta que el vórtice axial es  $2\omega$ , que se desarrolla entre los alabes.

La relación entre la carga ideal  $H_{\infty}$  y la carga teórica  $H_m$  se tiene:

$$
H_{\infty} = \left[1 + \frac{\pi}{Z} \frac{\text{sen}(\beta_2) + \left[\frac{r_1}{r_2}\right]^2 \text{sen}(\beta_1)}{1 - \left[\frac{r_1}{r_2}\right]^2}\right] H_m \tag{3.31}
$$

Teniendo en cuenta la ecuación 3.26, la ecuación 3.31 se tiene en términos de  $p$ :

$$
p = \frac{2\psi}{Z} \frac{1}{1 - \left[\frac{r_1}{r_2}\right]^2} \quad \text{y} \quad \psi^* = \frac{\pi}{2} \left(\text{sen}(\beta_2) + \left(\frac{r_1}{r_2}\right)^2 \text{sen}(\beta_1)\right) \tag{3.32}
$$

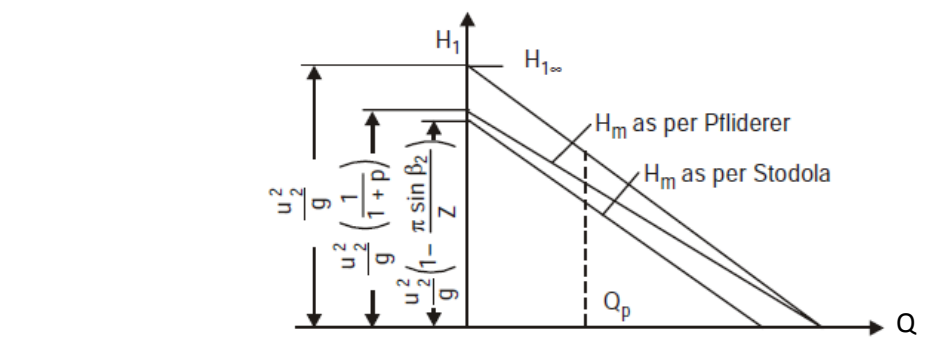

Fig.3.10 Comparación de factores de deslizamiento en una grafica H-Q.

## **Capitulo 4 Método de solución**

## **Introducción**

El desarrollo de la dinámica de fluidos computacional, así como el rápido avance de los medios computacionales, han ocasionado que los investigadores desarrollen alternativas para dar solución a las ecuaciones presentadas en el capítulo anterior, las cuales componen la dinámica del flujo medio. Una de estas alternativas es el Método de los Volúmenes Finitos, este es más simple y numéricamente más eficiente, además se ha convertido en una de las técnicas más utilizadas en las simulaciones en tres dimensiones.

Este método está relacionado con otros métodos numéricos de aproximación como lo son los de elementos finitos y diferencias finitas. En este capítulo se presenta dicho método de solución.

## **Método de Volúmenes Finitos**

Mediante una ecuación general, se pueden representar las ecuaciones medias de continuidad, cantidad de movimiento y del modelo de turbulencia, donde la variable dependiente está representada por  $\phi$ :

$$
\frac{\partial}{\partial t}(\rho\bar{\phi}) + \nabla \cdot (\rho\bar{\vec{v}}\bar{\phi}) - \nabla \cdot (\Gamma_{\phi}\nabla_{\phi}) = \bar{S}_{\phi}
$$
\n(4.1)

Donde  $\Gamma_{\phi}$  es el coeficiente de difusión y  $\bar{S}_{\phi}$  es el término fuente. Los términos del lado izquierdo de la ecuación (4.1) son el término transitorio, convectivo y difusivo, respectivamente. Los términos  $\Gamma_{\phi}$  y  $\bar{S}_{\phi}$  están especificados para cada variable  $\bar{\phi}$ . En el caso de la ecuación de continuidad  $\overline{\phi} = 1$ .

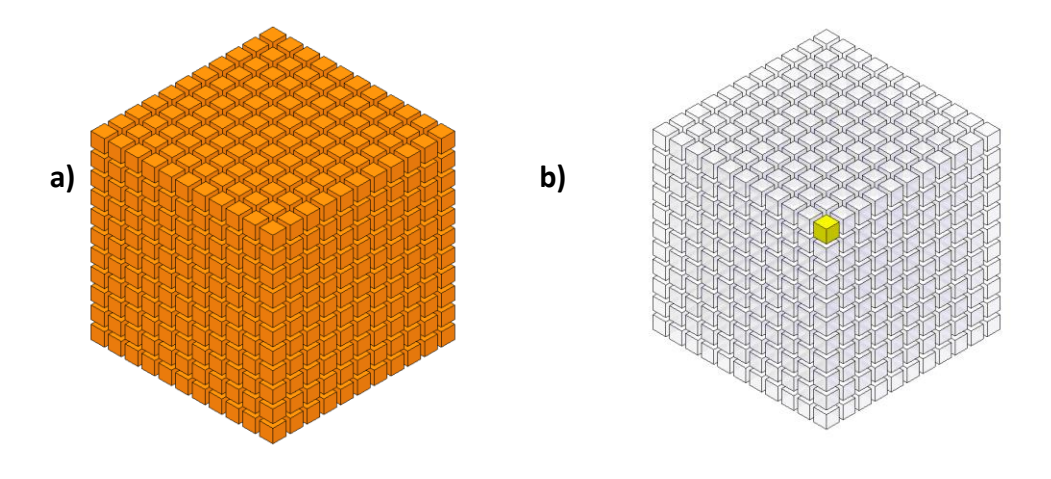

Figura 4.1 Representación del sistema: a) Discretización en volúmenes finitos y b) Volumen de control (celda).

Esta ecuación general (4.1), se puede discretizar con el método de volúmenes finitos. Con este método, el dominio se divide en pequeños volúmenes de control (Figura 3.1), asociando a cada unos de ellos un punto nodal.

De manera similar, se discretiza el tiempo en intervalos temporales. La ecuación diferencial resultante, se integra en cada volumen de control y en cada intervalo temporal, y el resultado es una ecuación discretizada que relaciona los valores de  $\overline{\phi}$  para un determinado grupo de puntos nodales. Esta ecuación algebraica expresa el principio de conservación de  $\overline{\phi}$  en el volumen finito, de la misma manera que la ecuación diferencial lo expresa para un volumen infinitesimal.

La ecuación algebraica para un nodo  $P$  puede expresarse en forma general como:

$$
a_P \overline{\phi}_P = \sum_{i,I=E,W,N,S,H,L} a_i \overline{\phi}_I + a_T \overline{\phi}_T + B \tag{4.2}
$$

Donde el subíndice *l* representa las celdas vecinas, i la cara entre las celdas  $P \in I$ ,  $T$  el valor correspondiente en el intervalo temporal anterior, y  $B$  el término fuente. La deducción detallada de la ecuación (4.2) puede consultarse en ([13] y [5]), así como en un gran número de textos de dinámica de fluidos computacional.

En el caso de una malla cartesiana, escalonada (staggered) y uniforme (celdas de iguales dimensiones espaciales), se puede emplear por sencillez un volumen de control bidimensional, tomando el espesor de la celda en dirección z como la unidad. En una malla escalonada, las variaciones se encuentran definidas en el centro de la celda, mientras que las componentes de velocidad en cada dirección, correspondientes a la celda, se encuentran desplazadas a las caras de la celda.

En la Figura 4.2, se muestra la notación de la celda y de sus vecinas. Dada una celda P, sus vecinas se nombrarán según las iniciales de los puntos cardinales (en inglés) en las tres direcciones:

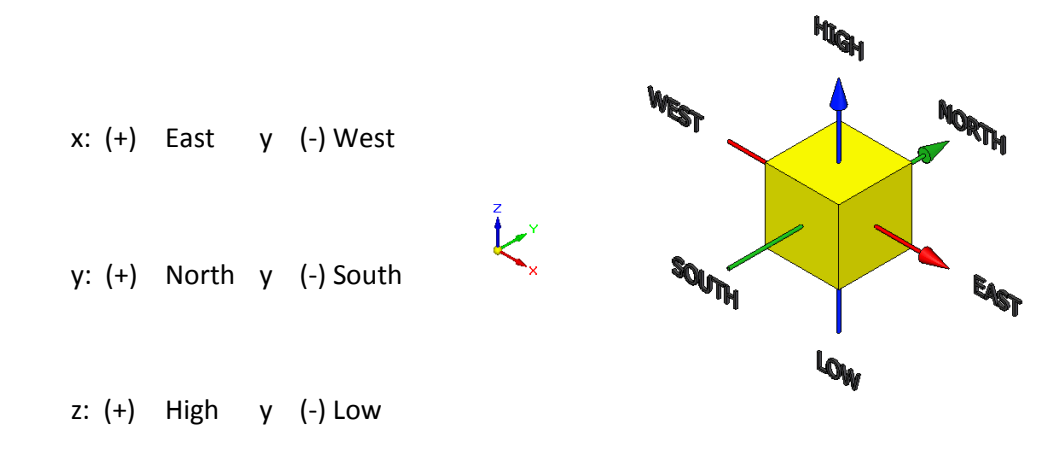

Figura 4.2 Diagrama esquemático del Punto P de una celda y la dirección de sus vecinas.

Las caras de la celda se nombran con la misma nomenclatura, pero con letras minúsculas. A su vez, el tiempo también se discretiza. Las celdas en la dirección temporal se llaman intervalos temporales. La celda  $P$  en el paso temporal se nota como  $T$ .

A continuación, se presentan los términos de la ecuación discretizada (4.2).

Definiendo tres expresiones mediante los símbolos *F,D* y *Pe* como:

$$
F = \rho \overline{\vec{v}}_i, \ D = \frac{\Gamma}{\delta_i}, \ Pe = \frac{F}{D} \tag{4.3}
$$

Donde  $\vec{v}_i$  es la velocidad en la cara i,  $\delta_i$  es la distancia entre los nodos que incluyen la cara i y Pe es de número de Peclet, que es una relación entre la convección y la difusión. Las expresiones para  $F \, y \, D$  representan el efecto de los términos convectivo y difusivo, respectivamente, de la ecuación de transporte (4.1).

Los coeficientes  $a_i$  de la ecuación (4.2) son:

$$
a_i = D_I f(|Pe|_i) + max(-F_i, 0)
$$
\n(4.4)

Los valores  $F \vee D$  en la cara de la celda de la ecuación (4.4) son:

$$
F_i = \left(\rho \vec{v}\right)_i \Delta_i \qquad D_i = \frac{\Gamma_i \Delta_i}{\left(\delta i\right)}, \qquad i = n, s, e, w \qquad (4.5)
$$

donde  $\Delta_i$ , es la longitud de la cara i.

Para determinar  $F_i$  se necesita conocer  $\rho \vee \bar{u}_i$  en la cara de la celda. El cálculo del término convectivo de la ecuación de transporte (4.1) requiere también el conocimiento de la variable escalar,  $\overline{\phi}$  en la cara de la celda. La velocidad  $\tilde{v}_i$  está calculada en la cara de la malla escalonada; pero  $\rho$  y  $\overline{\phi}$  están calculados en el nodo y necesitan ser interpolados a la cara para calcular los coeficientes  $a_i$  de la ecuación discretizada (4.1).

La obtención de estas variables en la cara de la celda es importante para la precisión y convergencia de la solución. El cálculo de  $\rho$  y  $\bar{\phi}_i$  da lugar a los llamados esquemas de discretización. La función  $f(|Pe|)$  de la ecuación (4.6) depende del esquema de interpolación; por ejemplo, en el esquema de diferencias desplazadas,  $f(|Pe|) = 1$ . Para el sistema híbrido :

$$
f(|Pe|) = max(0.1 - 0.5|Pe|)
$$
\n(4.6)

En el apéndice B se presentan estos esquemas de discretización lineales con más detalle, pues son los que se utilizarán en esta tesis en la discretización del término convectivo de las ecuaciones de cantidad movimiento, energía, especies químicas y modelo de turbulencia.

El coeficiente para el término transitorio es:

$$
a_T = \frac{\bar{P}_T \Delta x \Delta y}{\Delta t} \tag{4.7}
$$

Para el cálculo del término  $D_i$  (4.5) se necesita obtener el coeficiente de difusión, Γ, en la cara de la celda. El coeficiente Γ no es necesariamente una constante, probablemente puede ser función de valores variables que se conocen en los nodos (por ejemplo, la temperatura) y por tanto es

**Página 39**

necesario interpolarlo en la cara. Esta interpolación puede ser aritmética o armónica. Como ejemplo, para la cara e, estas interpolaciones son:

$$
\Gamma_e = \frac{\Delta x (\Gamma_P + \Gamma_E)}{2\delta x_e} \qquad \qquad \Gamma_e = \frac{2\delta x_e}{\Delta x \left(\frac{1}{\Gamma_P} + \frac{1}{\Gamma_E}\right)} \tag{4.8}
$$

El término fuente de la ecuación general (4.1),  $\bar{S}_{\phi}$  se linealiza como:

$$
\bar{S}_{\phi} = \bar{S}_{\phi,C} + \bar{S}_{\phi,\nu}\tilde{\phi}_p \tag{4.9}
$$

donde el término  $\bar{S}_{\phi,\nu}$  se elige de acuerdo a la relación existente entre  $\bar{S}_{\phi}$  y  $\overline{\phi}$ , en caso de depender el primero del segundo. El objetivo de la linealización del término fuente es mejorar la convergencia de la solución.

Con esta suposición, los términos B y  $a<sub>P</sub>$  de la ecuación (4.2) son:

$$
B = \bar{S}_{\phi_C} \Delta x \Delta y + a_T \bar{\phi}_T \tag{4.10}
$$

$$
a_P = a_e + a_w + a_n + a_s + a_T - \bar{S}_{\phi,\nu} \Delta x \Delta y \tag{4.11}
$$

La ecuación (4.2) se aplica en cada celda del dominio, para cada  $\bar{\phi}$  y para cada paso temporal  $\Delta t$ , por lo que se tiene un sistema de ecuaciones lineales (los coeficientes *a* pueden depender, directa o indirectamente de  $\overline{\phi}$ , por lo que el sistema es realmente pseudo-lineal). Para resolver este sistema de ecuaciones se puede utilizar cualquier método de resolución de ecuaciones lineales.

En el cálculo de las velocidades a partir de las ecuaciones de cantidad de movimiento, se tiene el inconveniente de que la presión, cuyo gradiente aparece como término fuente en las ecuaciones de cantidad de movimiento, no tiene una ecuación propia para calcularla. Una solución ampliamente utilizada, es transformar la ecuación de continuidad en una ecuación para la presión.

Entre los algoritmos iterativos que se basan en este procedimiento, están los de la familia SIMPLE (Semi-Implicid Method for Pressure- Linked Equations), ([13], [14] y [15]). El algoritmo utilizado en esta tesis para resolver el problema de acoplamiento velocidad-presión pertenece a esta familia.

El proceso de solución de este sistema de ecuaciones es iterativo y durante éste, las ecuaciones del sistema, en general, no se cumplen; el balance entre la parte izquierda y derecha de la ecuación se denomina residuo. La convergencia del proceso iterativo se da cuando los residuos disminuyen. Para procurar acelerar esta convergencia, se utiliza un método de relajación de algunas de las variables dependientes y propiedades. Se emplean dos tipos de relajación: la inercial y la lineal. La relajación inercial se emplea para las velocidades y los parámetros de turbulencia, y aumenta la diagonal de la matriz de coeficientes el agregar a la ecuación de cualquier variable  $\overline{\phi}$ , el término fuente:

$$
\bar{S}_{\phi,r} = \frac{\rho V_P}{\Delta t_f} \left( \bar{\phi}_P^{(n-1)} - \bar{\phi}_P^{(n)} \right)
$$
(4.12)

donde  $V_p$ , es el volumen de la celda P,  $\Delta t_f$  es el intervalo de tiempo falso y el superíndice n se refiere al número de iteración.

Para la presión y la densidad se emplea la relajación lineal dada por:

$$
\bar{\phi}_P^{(n)} = \alpha \bar{\phi}_P^{sol} + (1 - \alpha) \bar{\phi}_P^{(n-1)}
$$
(4.13)

donde  $\alpha$  es el factor de relajación, el superíndice "sol" se refiere al valor de la propiedad proporcionado por el SOLVER en la iteración actual. El factor de relajación  $\alpha$ , normalmente toma valores entre 0 y 1.

El criterio de convergencia utilizado para detener el proceso iterativo para un paso temporal dado y pasar al siguiente es tal que, para cada variable, la suma de los valores absolutos de los residuos en todo el dominio sea menor que un determinado porcentaje de un valor de referencia.

# **Capitulo 5 Simulación numérica**

#### **Introducción**

En el actual capitulo se presenta la configuración simulada, básicamente un impulsor; el flujo entra por la parte central y sale por la parte lateral. En la salida, el flujo sale con una más alta velocidad por la energía suministrada por el impulsor.

También, se presentan los detalles numéricos que se utilizaron para representar adecuadamente el flujo. Finalmente, son presentados los resultados numéricos en términos de velocidad y presión, así una comparación cualitativa con un caso experimental.

### **Configuración simulada**

La configuración simulada consta de 2 elementos principales, el conducto-tapa y el impulsor radial centrífugo; la posición de los elementos geométricos se muestran en la figura 5.1.

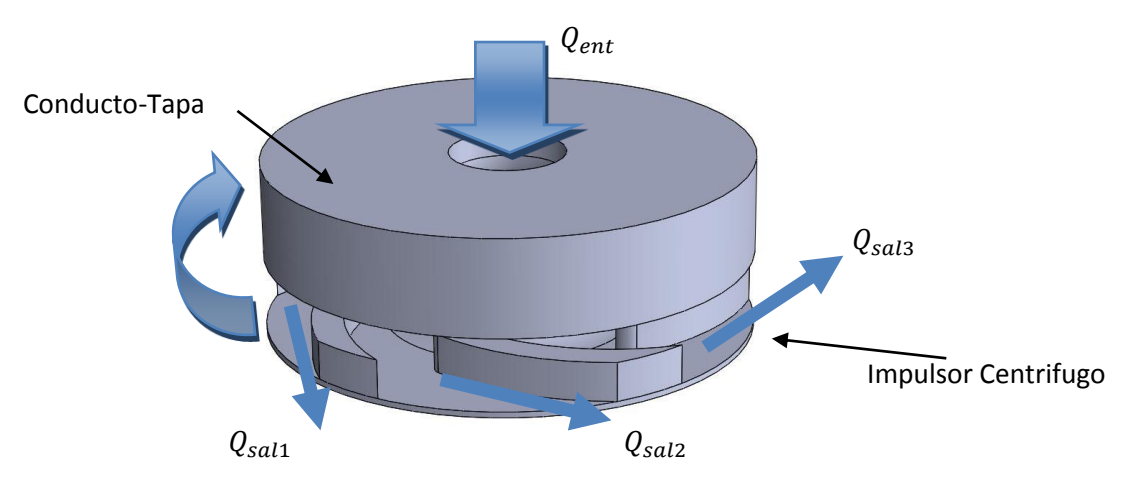

Fig.5.1. Elementos principales.

En la parte posterior tiene un radio de salida para suavizar el cambio de dirección al flujo. Las dimensiones del conducto-tapa se aprecian en la figura 5.2

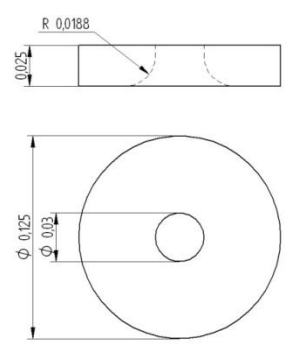

Figura. 5.2 Dimensiones del Conducto-Tapa en metros.

En el impulsor es el componente que requiere más detalle, ya que tiene varios subcomponentes que lo conforman, uno de ellos son los álabes. Para la configuración de los álabes se recurrió a una recomendación hecha por Stepanoff [16] donde afirma que en la práctica de la ingeniería los ángulos  $\beta$  vararían de la manera siguiente:

$$
25^\circ < \beta_2 < 20^\circ
$$
  

$$
50^\circ < \beta_1 > 15^\circ
$$

La decisión de tomar la configuración mostrada en la tabla 5.1, fue un valor dentro del rango de Stepanoff [16]. Otro elemento de diseño son las dimensiones del impulsor, se tomo como modelo el impulsor de una bomba común de 1 hp de potencia para uso domestico. Las dimensiones del impulsor se muestran en la figura 5.3.

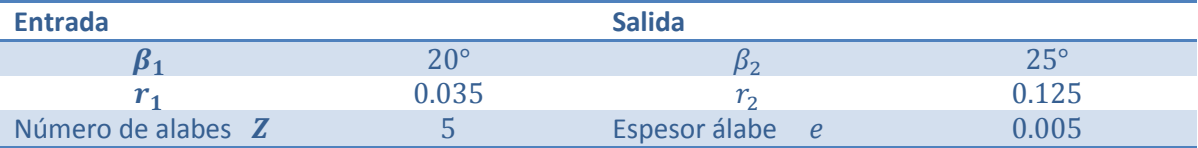

Tabla 5.1. Valores característicos del impulsor, dimensiones en metros.

En la parte superior del impulsor tiene un corta aguas que sirva para suavizar el cambio de dirección del flujo y junto con el radio de salida del conducto-tapa son elementos de diseño aleatorio.

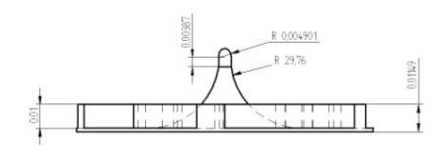

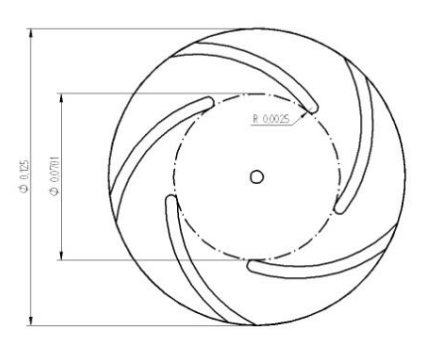

Fig. 5.3. Dimensiones del impulsor en metros.

Para realizar los trazos del impulsor con las características de la figura 5.3, se opto por un método geométrico que se explica con detalle en el apéndice c.

## **Detalles numéricos**

La simulación se realiza con código de Dinámica de Fluidos Computacional, PHOENICS, con un dominio computacional en coordenadas cilíndricas, en estado permanente y tridimensional. Las características básicas en la configuración de la simulación son las siguientes: el dominio, la malla y las condiciones de frontera.

El dominio consta de flujo incompresible con densidad, viscosidad y temperatura constantes  $(\rho = 998)^{\frac{K}{m}}$  $\left[\frac{Kg}{m^3}\right]$  ,  $\mu=0.001003\left[\frac{s}{m}\right]$  $\frac{S}{m^2}$   $yT = 20$  [°C]) respectivamente. Se hace girar el dominio a una velocidad angular ( $\omega = 368.09$  [ $\frac{r}{r}$  $\frac{du}{s}$ ]).

La malla contiene en total 432000 celdas. En la tabla 5.2 se muestra su organización y dimensiones.

| 240        | 60       |          |
|------------|----------|----------|
| $2\pi$ rad | 0.0625 m | 0.0365 m |
|            |          |          |

Tabla 5.2 Organización y dimensiones de la malla.

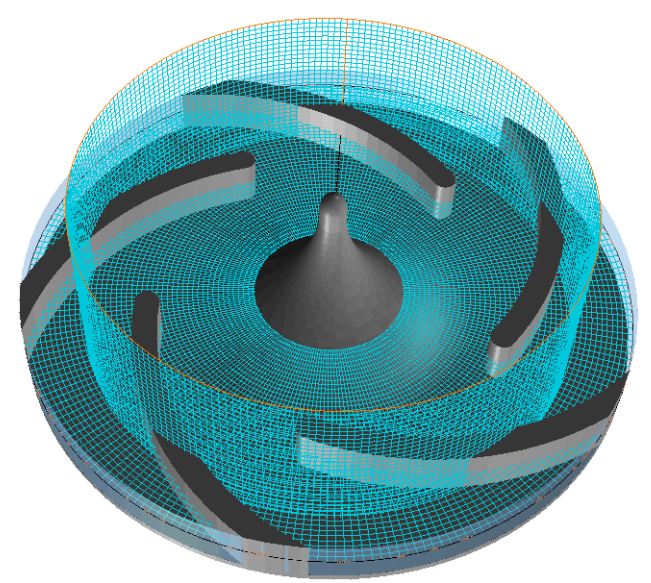

Figura 5.3. Malla cilíndrica de la simulación.

En la figura 5.3 se muestra la geometría en la malla cilíndrica; en la parte superior de la misma se encuentra oculta la geometría del conducto-tapa.

Las condiciones de frontera en las paredes del dominio y los elementos sólidos son con la "condición de no deslizamiento". En los elementos de entrada y salida se especifican en la tabla 5.3. La figura 5.3 se detallan las posiciones de entrada y salida en el dominio.

| <b>Entrada</b> | $2\pi\,rad$ | .015 m | 0 m   |
|----------------|-------------|--------|-------|
| <b>Salida</b>  | $2\pi$ rad  | 9m     | 010 m |

Tabla5.3 Dimensiones de los elementos de entrada y salida.

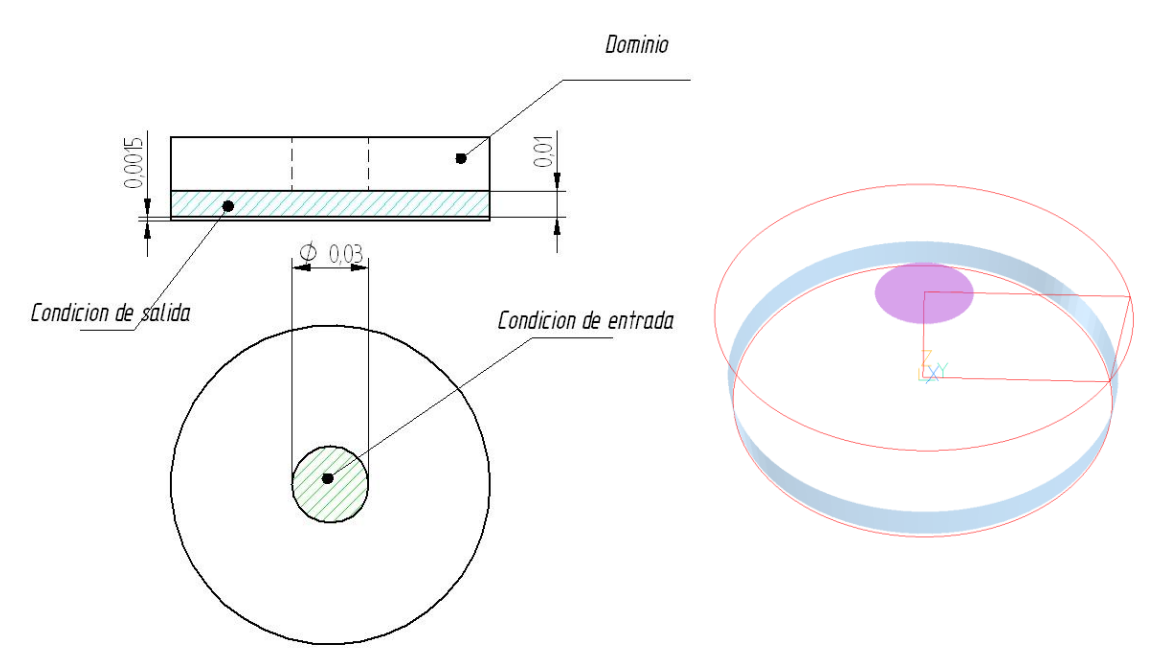

Figura 5.4. Posición y dimensiones de la condición de entrada y condición de salida.

La condición de entrada se tiene un flujo de masa de 9.12 [Kg/s] para el caso base, que se calculó de la teoría unidimensional, la dirección se muestra en la figura 5.5.

La condición de salida se característica por la cantidad de masa que sale que es linealmente proporcional a la diferencia de presiones que existe y a la cual se encuentra referida a la presión ambiente ( $P_{amb} = 101300[Pa]$ ), que está representado en la figura 5.5 con las flechas azules.

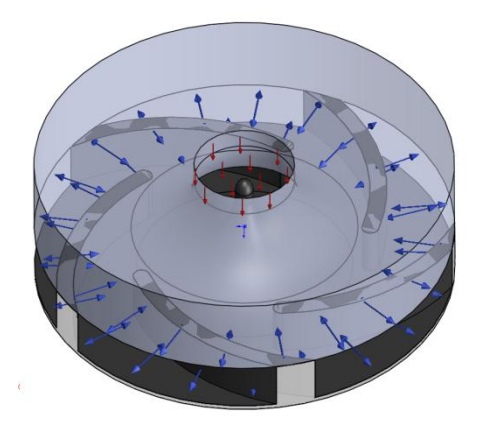

Figura 5.5. Las direcciones y sentido de las condiciones de entrada y salida.

#### **Correlaciones**

Se realizaron los cálculos con la teoría unidimensional para la configuración de la simulación base y se obtuvieron los siguientes datos a partir de los triángulos de velocidades.

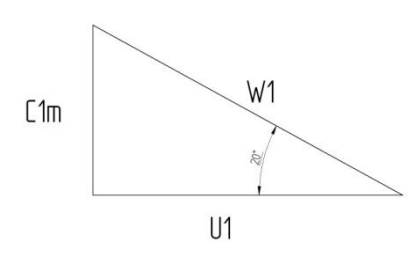

Figura 5.6 Triangulo de velocidades a la entrada.

De la figura 5.6 se tiene las siguientes relaciones:

$$
U_1 = 368.09 \left[ \frac{rad}{s} \right] * 0.035[m] = 12.88 \left[ \frac{m}{s} \right]
$$

$$
w_1 = \frac{12.88 \left[ \frac{m}{s} \right]}{\cos(20^\circ)} = 13.70 \left[ \frac{m}{s} \right]
$$

$$
C_{1m} = 13.70 \left[ \frac{m}{s} \right] * sen(20^\circ) = 4.68 \left[ \frac{m}{s} \right]
$$

Para calcular la velocidad normal  $C_{2m}$  se necesita calcular el gasto:

$$
Q = (2\pi * 0.035[m] - 5 * 0.005[m]) * 0.01[m] * 4.68[m] = 0.00912 \left[\frac{m^3}{s}\right]
$$

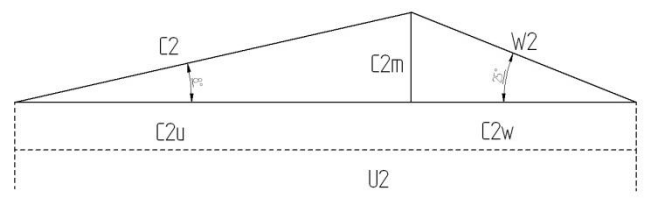

Figura 5.7. Triangulo de velocidades a la salida

Con el gasto y tomando en cuenta que la altura  $b_1$  es igual a la altura  $b_2$ , así como se muestra en la figura 5.7, se calcularon las siguientes relaciones:

$$
C_{2m} = \frac{0.00912[\frac{m^3}{s}]}{(2\pi * 0.0625[m] - 5 * 0.005[m]) * 0.01[m]} = 2.48[\frac{m}{s}]
$$
  

$$
U_2 = 0.0625[m] * 368.09[\frac{rad}{s}] = 23[\frac{m}{s}]
$$
  

$$
W_2 = \frac{2.48[\frac{m}{s}]}{sen(45^\circ)} = 5.87[\frac{m}{s}]
$$

$$
W_{2u} = 5.87 \left[ \frac{m}{s} \right] \cos(25^\circ) = 5.32 \left[ \frac{m}{s} \right]
$$
  

$$
C_{2u} = 23 \left[ \frac{m}{s} \right] - 5.32 \left[ \frac{m}{s} \right] = 17.68 \left[ \frac{m}{s} \right]
$$
  

$$
C_2 = \sqrt{2.48 \left[ \frac{m}{s} \right]^2 + 17.68 \left[ \frac{m}{s} \right]^2} = 17.85 \left[ \frac{m}{s} \right]
$$
  

$$
\alpha_2 = \arg \tan \left( \frac{2.48 \left[ \frac{m}{s} \right]}{17.85 \left[ \frac{m}{s} \right]} \right) = 8^\circ
$$

Se tiene que la carga teórica ideal es:

$$
H = \frac{U_2 * C_{2u}}{g} = \frac{23 \left[ \frac{m}{s} \right] * 17.68 \left[ \frac{m}{s} \right]}{9.81 \left[ \frac{m}{s^2} \right]} = 41.45 \left[ m \right]
$$

Para calcular la carga teórica real se ocuparon los factores de deslizamiento de Stodola[7], Pfliderer[11] y Stanitz[9]. Para el cálculo del factor de deslizamiento de Stodola[7] se tuvo que hacer la corrección del factor de  $K_r$ de Busmman[5]; con la tabla 3.1 del capítulo 3 se tiene:

 $4<sub>1</sub>$ 

 $\overline{r}$ 

$$
K_r = 1.1
$$
  
\n
$$
\Delta w = \frac{1.1 * 23 \left[ \frac{m}{s} \right] * \pi * sen(25)}{5} = 7.32 \left[ \frac{m}{s} \right]
$$
  
\n
$$
H = \frac{23 \left[ \frac{m}{s} \right]}{9.81 \left[ \frac{m}{s^2} \right]} \left[ 17.68 \left[ \frac{m}{s} \right] - 6.71 \left[ \frac{m}{s} \right] \right] = 25.72 \left[ m \right]
$$

El segundo método para calcular la carga teórica es a partir del factor de deslizamiento de Pfliderer[11].

$$
H = \frac{41.45[m]}{[1 + p]}
$$

$$
p = \frac{0.6[1 + \text{sen}(25^\circ)]0.0625[m]^2}{\frac{5}{2}[0.0625[m]^2 - 0.035[m]^2]} = 0.4974
$$

$$
H = \frac{41.45[m]}{[1 + 0.04974]} = 27.68[m]
$$

El tercer método para calcular la carga a partir de un factor de deslizamiento de Stanitz[6] donde la carga se obtiene a partir de:

$$
H = \sigma 41.45[m]
$$

$$
\sigma = 1 - \frac{0.63\pi}{5} = 0.604
$$

$$
H = 0.604 * 41.45 = 25.03[m]
$$

Con estos datos se estructuró un caso base; para estudiar su efecto en el flujo que se cambia en el sistema.

## **Resultados**

A continuación se presentan los resultados para un caso base con un gasto de 9.12  $[1/s]$  e términos de velocidades y presión. Posteriormente se cambia### para analizar su efecto en el flujo.

### **Perfil de velocidades.**

En el perfil de velocidades tiene varios elementos para su análisis por ello, se dividió en tres partes, la entrada o succión, la salida o descarga y por último el cuerpo del impulsor.

En la parte de la succión se tiene una velocidad promedio de 4.66 $\left[\frac{m}{e}\right]$  $\frac{m}{s}$ , este valor tiene una consecuencia en el campo de presiones en el cual se hablara posteriormente. Existen cambios pequeños de velocidad en comparación con la velocidad en los demás perfiles; estos cambios ocurren cerca de las paredes como se detalla en la figura 5.8.

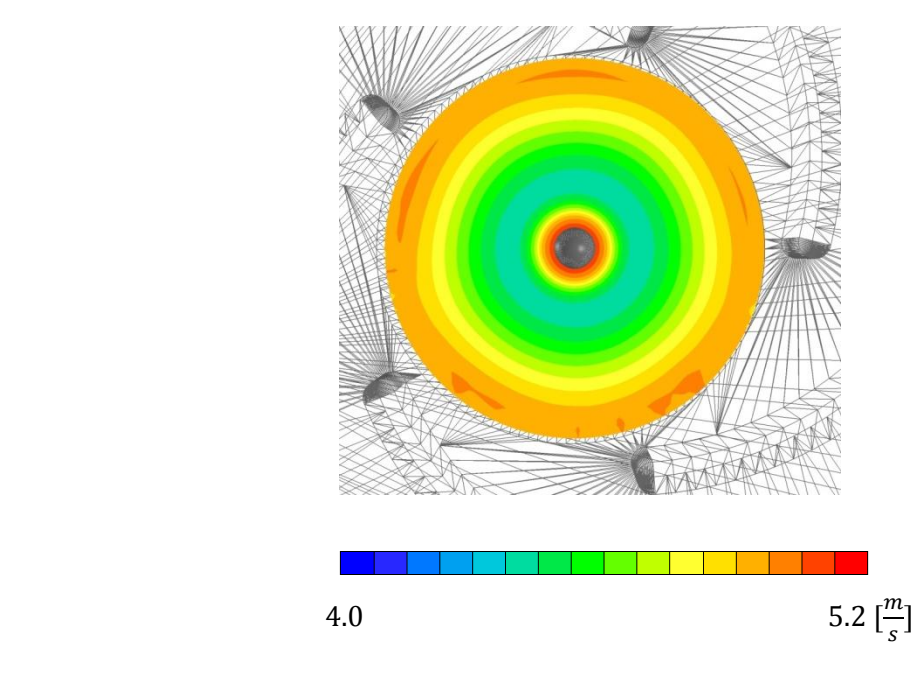

Figura 5.8. Contorno de velocidades en  $Z = 0.03[m]$ 

La velocidad media se incrementa conforme va descendiendo el flujo en el impulsor hasta llegar a los alabes.

El flujo en el cuerpo del impulsor es la mayor interacción que tiene el sólido con el fluido, resultando un contorno de velocidades con un alto margen de complejidad, donde no se puede analizar el comportamiento del flujo con valores promedio, como el caso de la succión.

Para empezar analizar la complejidad del campo de velocidades en el cuerpo del impulsor se realizaron tres subdivisiones localizadas en el desarrollo de los alabes, al inicio, a la mitad y al final de los mismos.

La geometria que tiene el álabe al inicio hace que el flujo se divida, una parte del flujo disminuye su velocidad, dando inicio a la separacion de flujo del alabe; mientras que, la otra parte del flujo va aumentando su velocidad como se muestra en la figura 5.9.

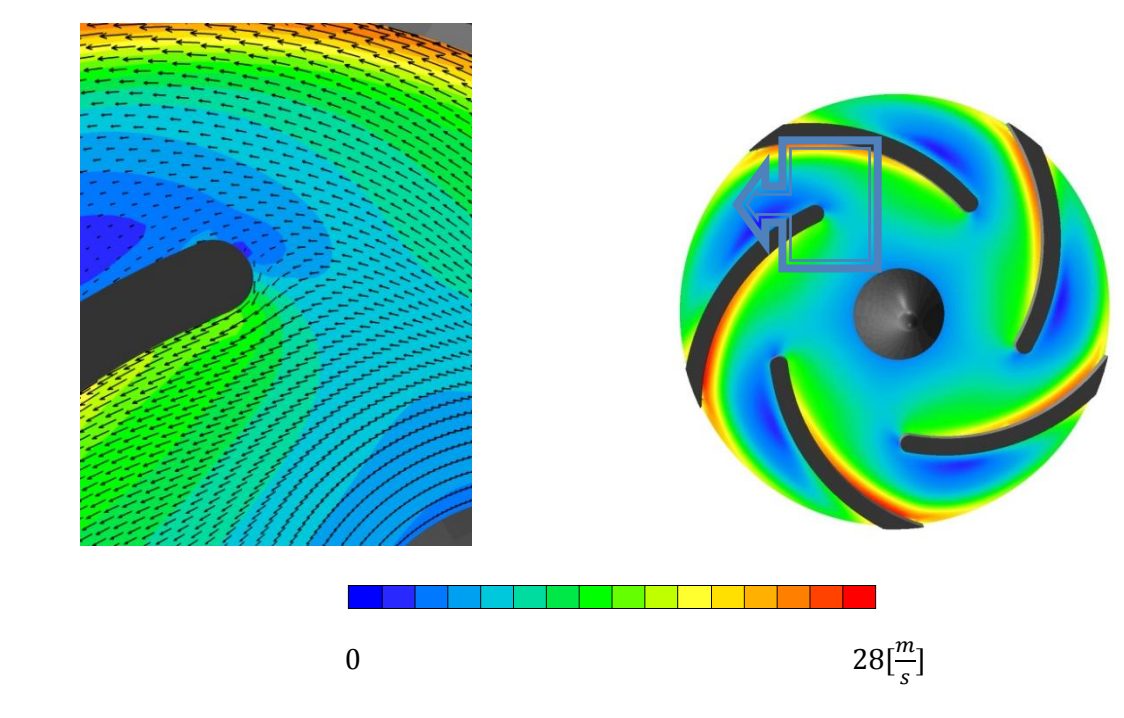

Figura 5.9 Perfil de velocidades en plano  $z = 0.005[m]$ 

Para la mitad del álabe se encuentran zonas de baja velocidad se caracterizan por la separación del flujo del álabe. En la cara posterior presenta zonas de gran velocidad debido al efecto centrífugo y de Coriolis, en el cual se detalla en la figura 5.10.

A la salida se encuentra una combinación de los flujos de alta y baja velocidad derivados por los efectos ante mencionados. Para su análisis se mide la velocidad promedio, esto es para identificar la modificación a los valores de diseño, en la figura 5.11 se muestra el contorno de velocidades en el plano radial, mostrando una velocidad promedio de 15.25  $\left[\frac{m}{c}\right]$  $\frac{n}{s}$ .

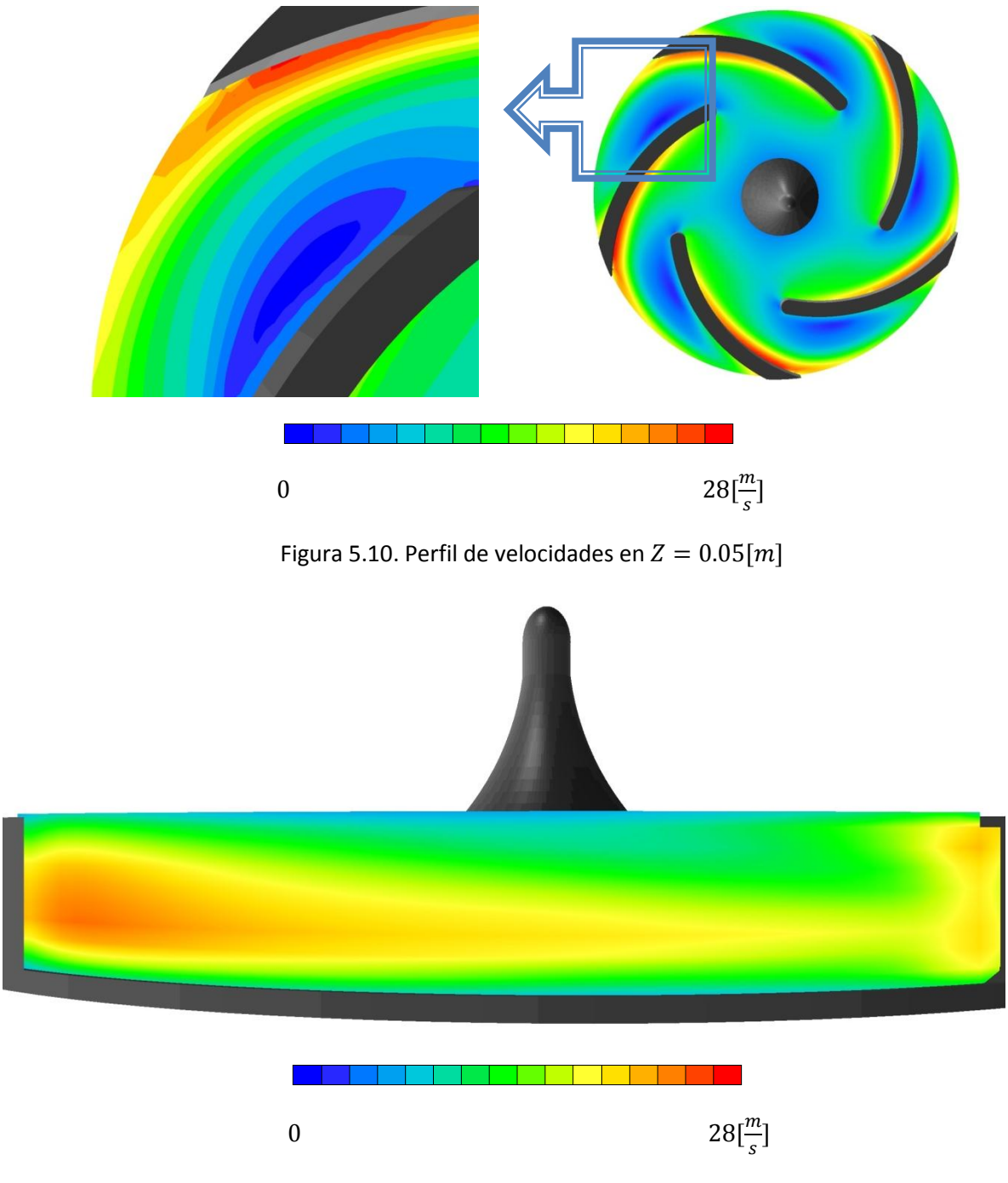

Figura 5.11. Perfil de velocidades a la salida en  $r = 0.062[m]$ 

La velocidad absoluta a la salida en la figura 5.11, muestra la forma del flujo a la salida, donde la mayor velocidad se muestra cerca de los álabes, con una mayor proporción cerca de la parte posterior de los alabes donde se obtienen las mayores velocidades.

## **Perfil de presiones**

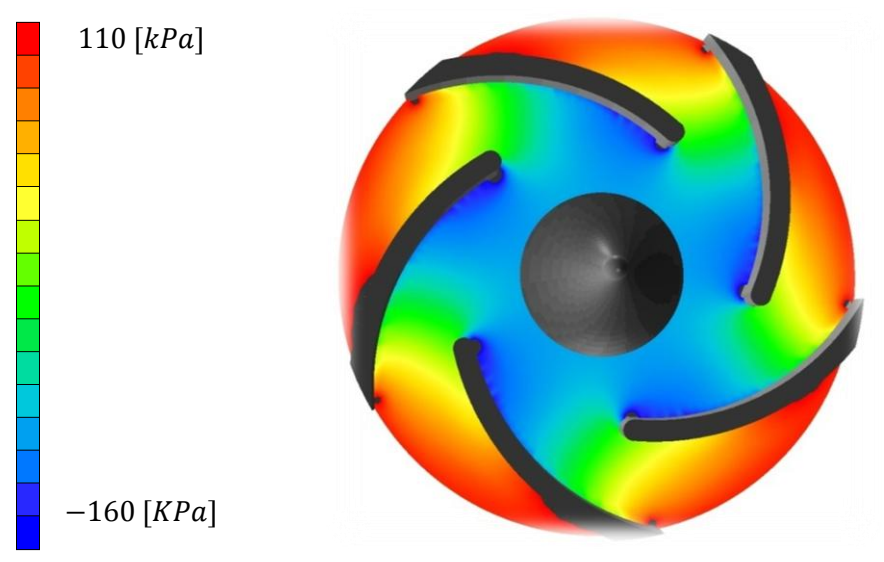

Figura 5.14 Campo de presiones en plano  $Z = 0.005[m]$ 

En la figura 5.14 las variaciones de presiones que se muestran constan de un comportamiento parecido al comportamiento de un impulsor real. En él se aprecia puntos de muy baja presión debido a las altas velocidades que ocurren en la succión y se encuentran principalmente al inicio de los alabes.

### **Triángulos de velocidad en la simulación**

Para encontrar los nuevos valores de los triángulos de velocidades deformados se utilizaron los valores promedio medidos en el radio de entrada y el radio de salida. Por ello se generaron nuevos triángulos de velocidades que se muestran en la figura 5.12.

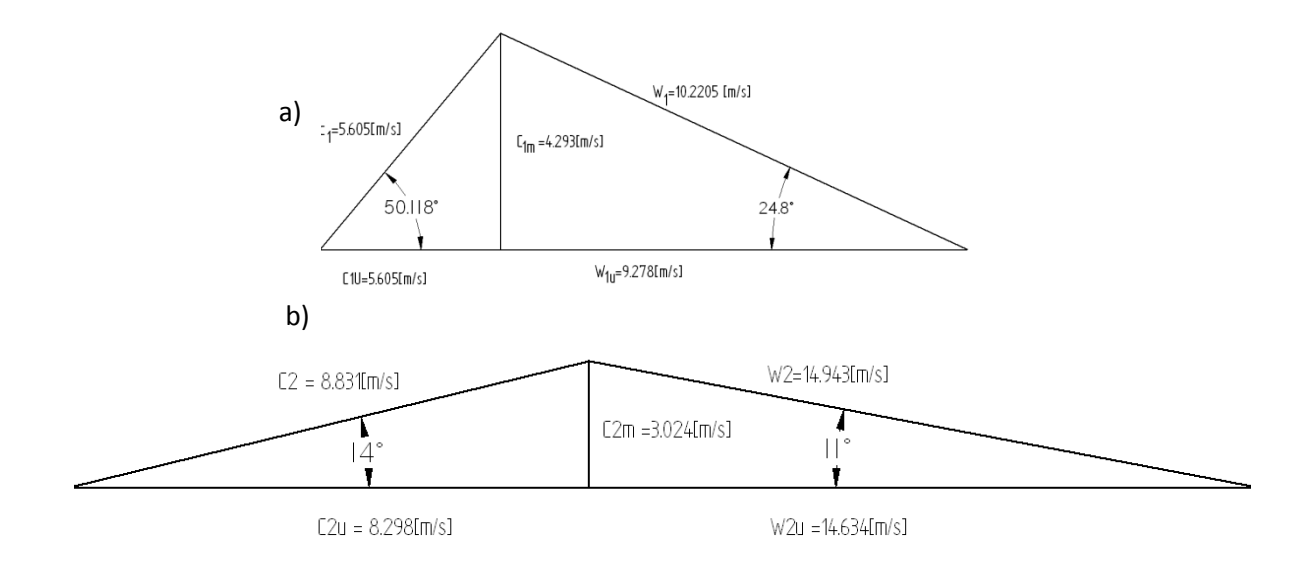

Figura 5.12. Los triangulos de velocidades obtenidos: a)entrada y b) salida.

Apartir de los trinagulos obtenidos y con la ayuda de la ecuacion 3.11 del capitulo 3, se obtubo la carga la cual es comparada con la carga obtenida por los metodos de Stodola[7], Pfleiderer[11] y Stanitz [9]aplicados en la tabla 5.4.

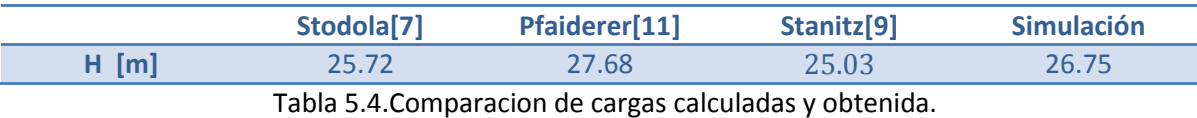

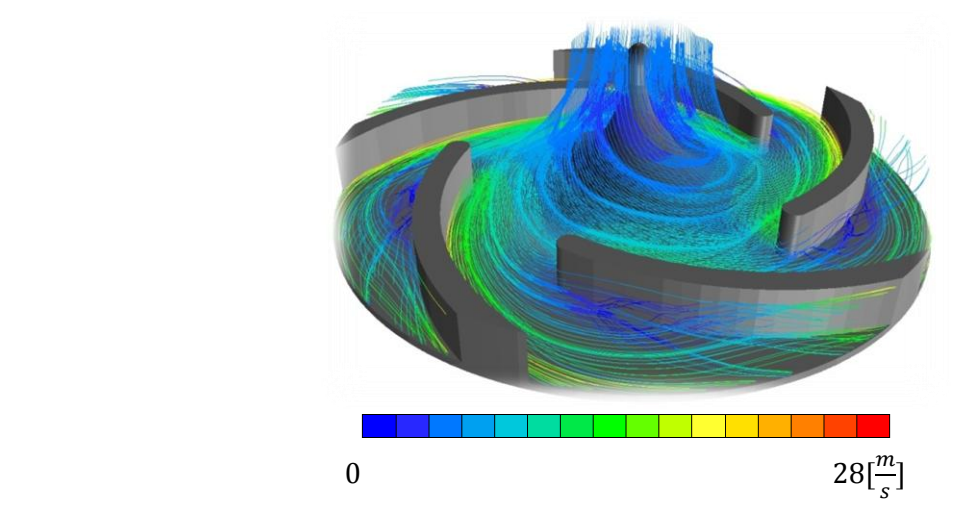

Figura 5.13 líneas de flujo

Las perturbaciones inertes al sistema giratorio del impulsor hay efectos a los que está sometido el flujo como la separación del mismo con la geometría del impulsor, generando zonas de deslizamientos, provocando vórtices los cuales modifican las características de diseño del impulsor

## **Vórtices en el impulsor.**

La generación de los vórtices por deslizamiento del flujo se refleja en el desempeño del impulsor para transmitir energía al fluido, por ello, se enfoco en el análisis de los vórtices, mostrando cualitativamente la formación de los mismos

Cuando el impulsor se maneja fuera del gasto de diseño se producen estos vórtices con una mayor intensidad, por ello se realizaron cuatro casos mostrado en la tabla 5.5 para poder ver sus características de los vórtices así como su comportamiento en el desempeño del impulsor. Se empezó con el caso base con el gasto de diseño (9.12 $[\frac{l}{2}]$  $\frac{1}{s}$ .

Para el caso base se presenta la separación del flujo, se ve reflejado con una zona de velocidades menores como se parecía con mayor detalle en la figura 5.16.

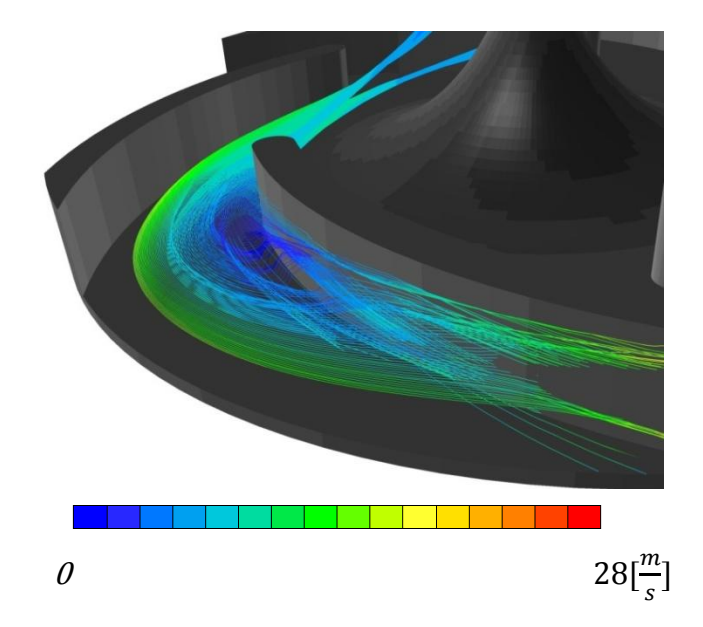

Figura 5.16. Vórtice producido por la separación del flujo.

El vórtice que se muestra en la figura 5.16 se forma de manera parecida en los espacios entre alabes de todo el impulsor, este vórtice se desarrolla en la curvatura del álabe.

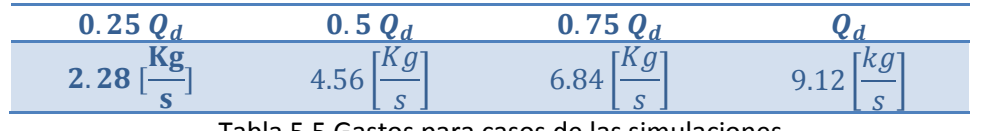

Tabla 5.5 Gastos para casos de las simulaciones.

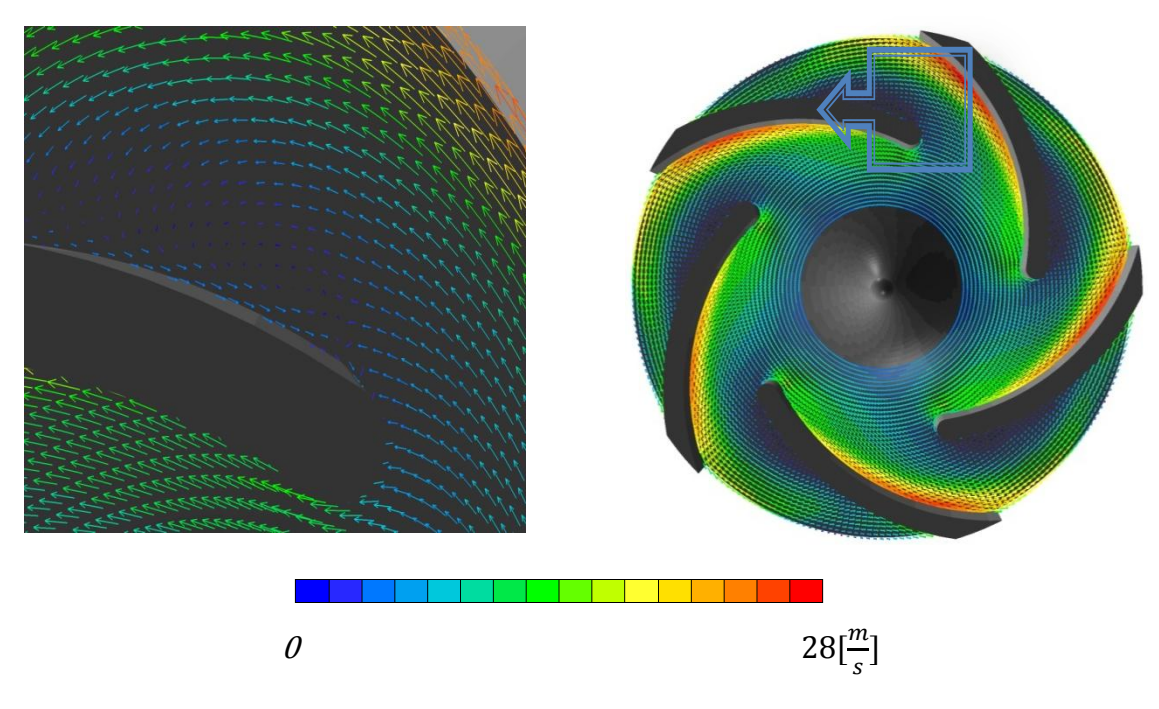

Figura 5.13. Zona de recirculación en  $Z = 0.005[m]$ , 0.75 $Q_d$ 

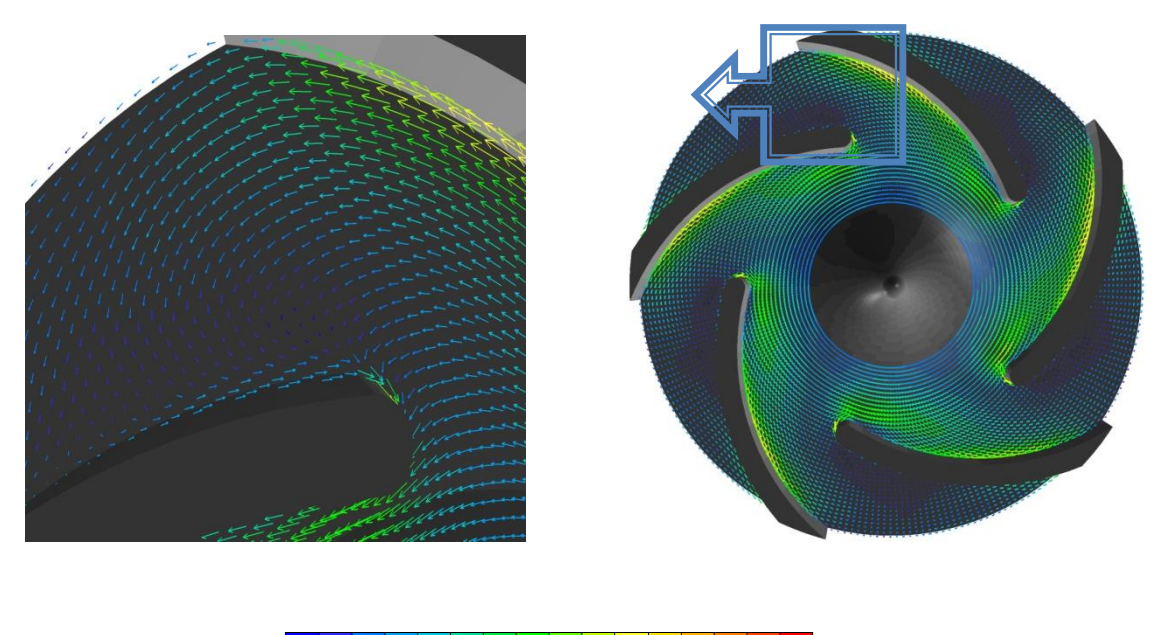

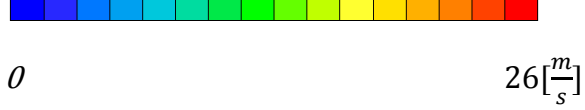

Figura 5.14.Zona de recirculación en  $Z = 0.005[m], 0.5Q_d$ 

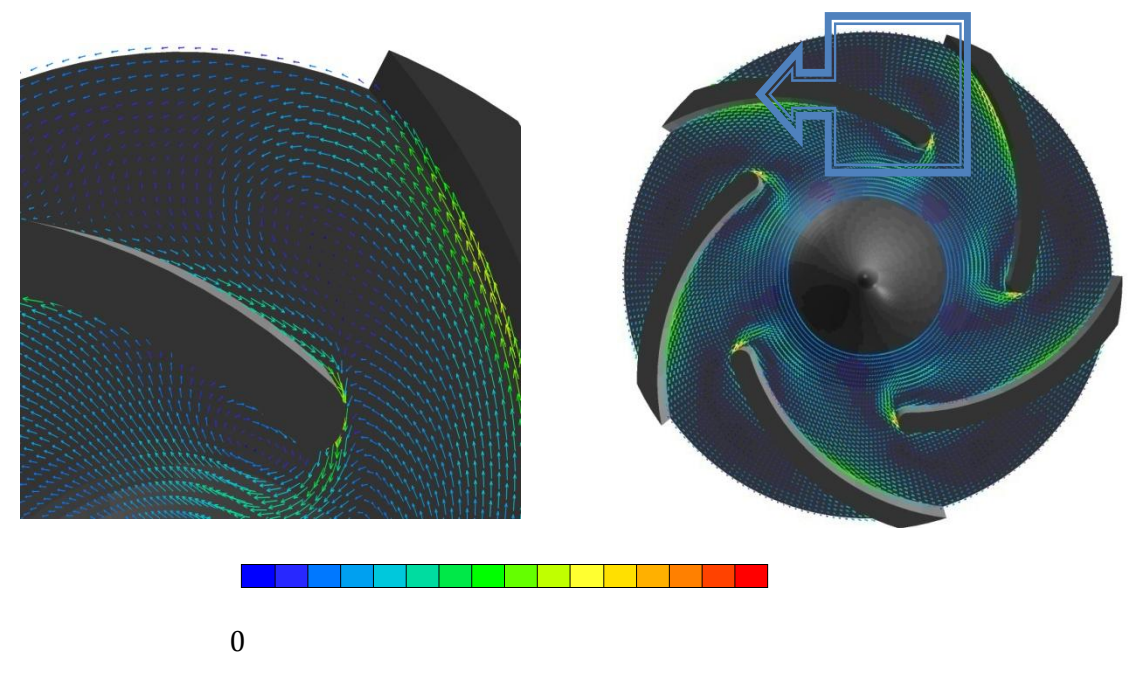

Figura 5.15.Zona de recirculación en  $Z = 0.005[m]$ , 0.25 $Q_d$ 

En las figura 5.13, 5.14 y 5.15 que corresponde para cada uno de los casos simulados se aprecia una gran disminución de la velocidad relativa, ampliando la zona de deslizamiento generando, el aumento del tamaño del vórtice señalado para el caso del gasto de diseño.

La producción de una zona de recirculamiento, no formada en el caso base, esta zona se aprecia en un mayor detalle en caso de  $0.25Q_d$ , ya que, es mas notorio por tamaño de la zona. La aparición de un vórtice que no se refleja en los demás casos que se encuentra al inicio del álabe.

## **Comparación con datos experimentales PIV [17]**

Para verificar que la simulación numérica contiene resultados cercanos a los reales, se realizo una comparación cualitativa con datos tomados de un estudio del método PIV[17] (Particle Image Velocimetry), aunque el tamaño, la geometría y numero de alabes son diferentes del sistema simulado; contienen características similares por la física que los representa.

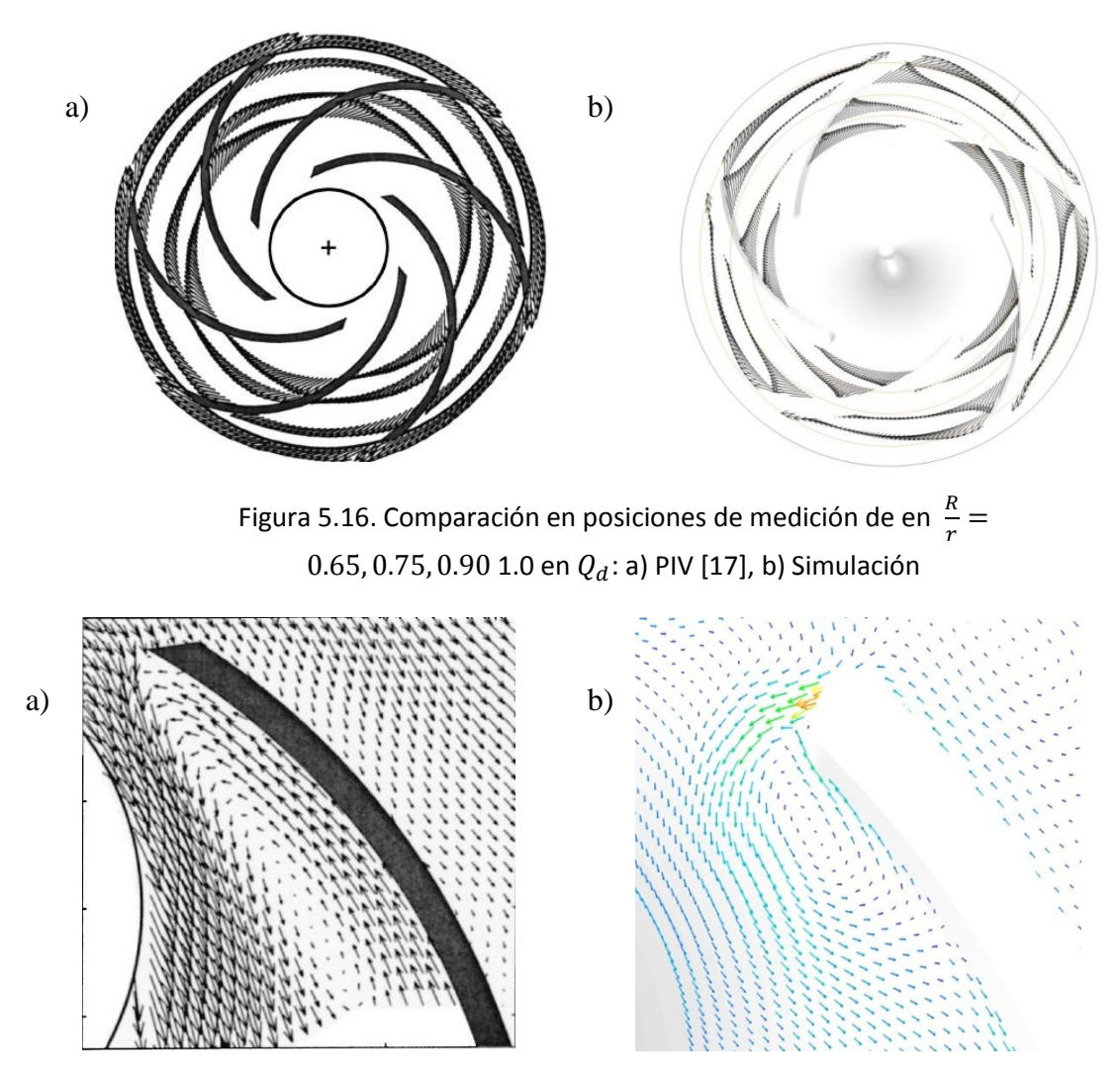

Figura 5.17. Comparación en  $0.25Q_d$ : a) PIV [17], b) Simulación

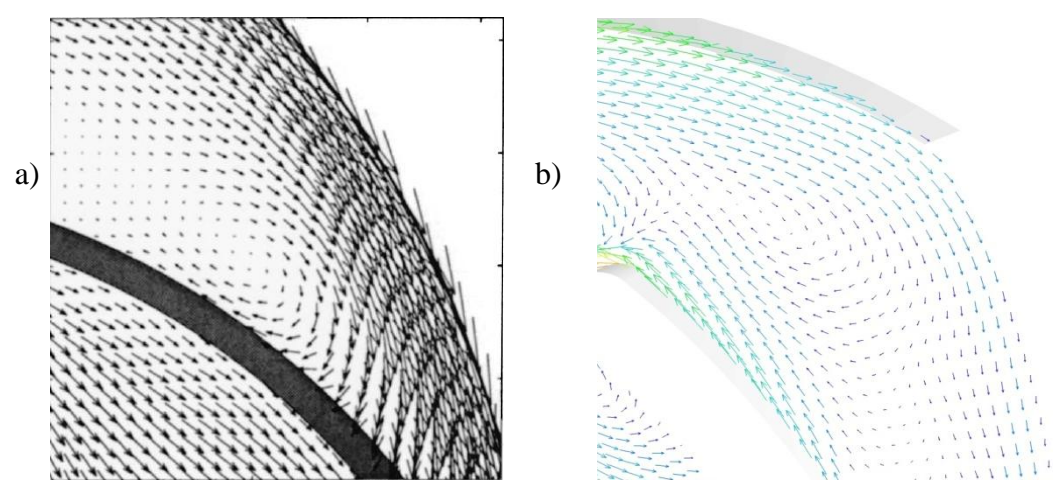

Figura 5.18. Comparación  $0.25Q_d$ : a) PIV [17], b) Simulación

La comparación para el caso de diseño de ambos en trabajos apreciados en la figura 5.16, muestra altas velocidades relativas junto a los alabes del lado de baja presión, y bajas velocidades relativas en su cara opuesta del álabe.

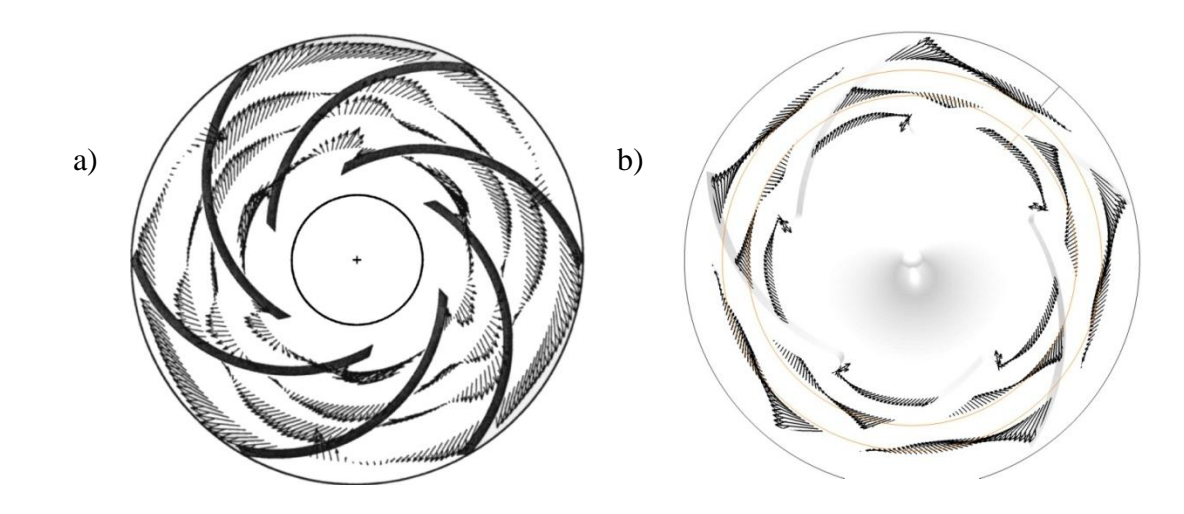

Figura 5.19. Comparación 0.25 $Q_d$ : a) PIV [11], b) Simulación

En las figuras 5.17 y 5.18 se comparan ambos trabajos en el caso de  $0.25Q_d$ , se parecían la ubicación de los vórtices en las mismas zonas, con cambios de tamaño debido a la distinta geometría.

## **Graficas**

Para entender el comportamiento, se realizaron graficas de desempeño del impulsor a partir de los datos generados en la simulación del sistema. En la grafica 5.1 se mide la carga en comparación del gasto en los cuatro casos simulados del sistema.

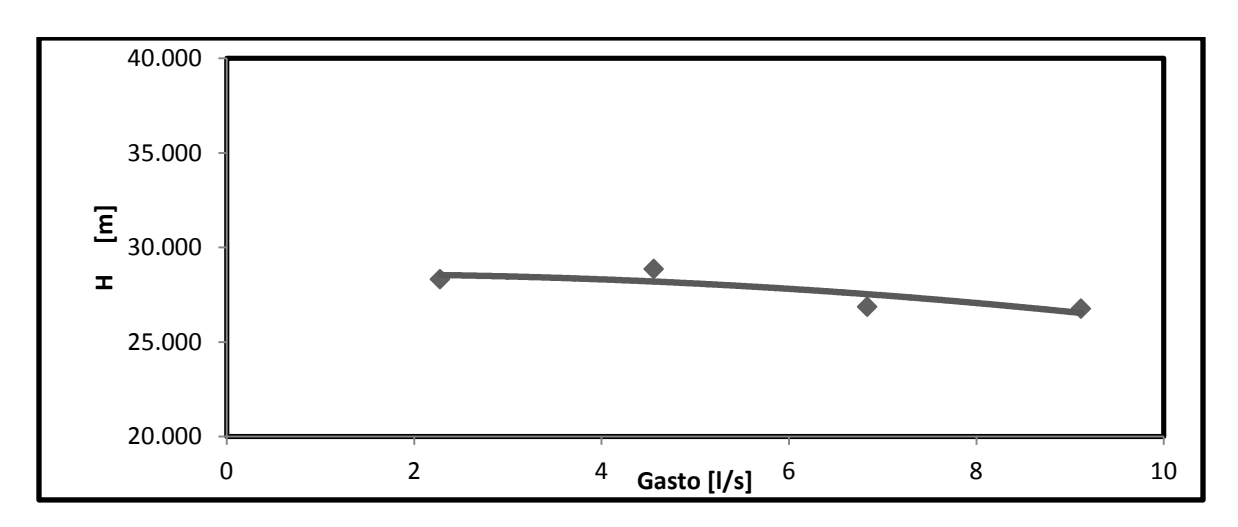

Grafica 5.1. Carga del impulsor como función del gasto

Como se espera, la carga disminuye conforme el gasto aumenta. Este comportamiento demuestra que tan similitud tiene impulsor real. Para terminar de analizar el desempeño del impulsor, la grafica de la eficiencia del mismo por ello, en la grafica 5.2 se muestra la eficiencia en función del gasto. En esta grafica conforme se va acercando al gasto de diseño  $(9.12[1/s])$  la eficiencia aumenta de una manera significativa.

La simulación del sistema se apega a elementos físicos reales inertes al comportamiento de este tipo de maquinas. La ultima grafica, es la comparación con el trabajo de PIV[17], donde se compara las velocidades relativas en relación de radios $(\frac{r}{R} = 0.9)$ . En la grafica 5.3 y 5.4 se muestra dicha comparación para el caso de  $0.25Q_d$  de ambos trabajos.

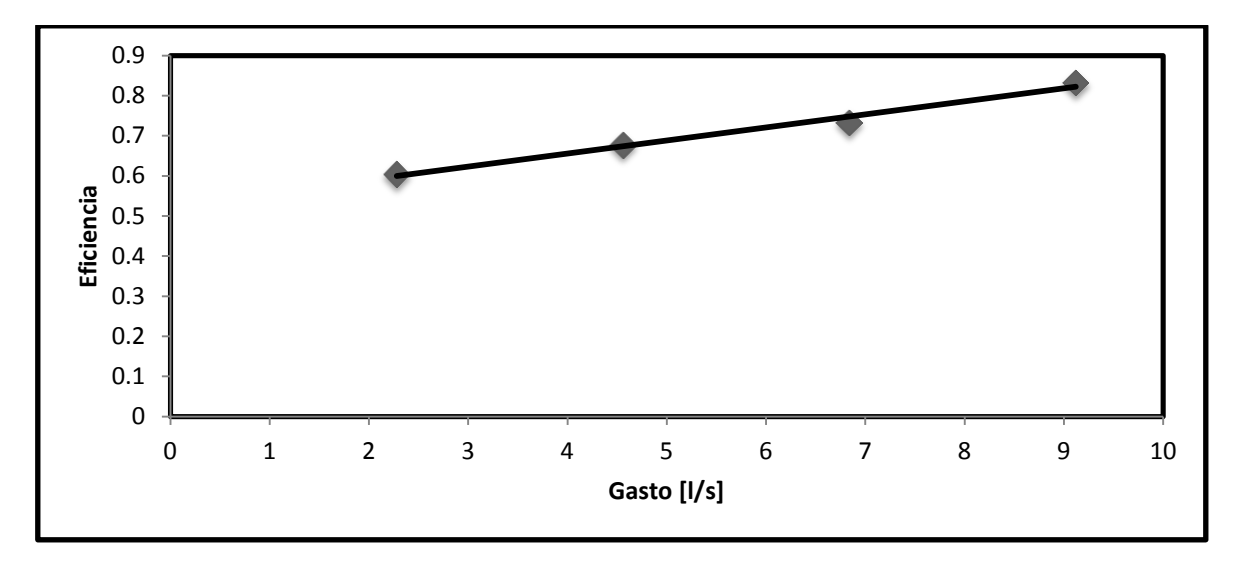

Grafica 5.2. Eficiencia en comparación con el gasto.

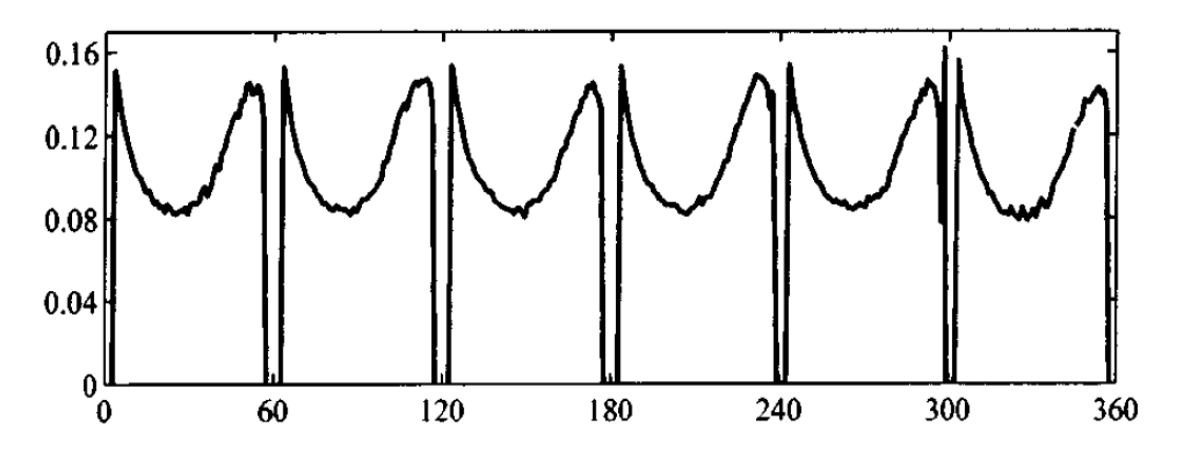

Grafica 5.3.Obtenida a partir de datos experimentales PIV $Q_d \frac{r}{r}$  $\frac{I}{R} = 0.9[15]$ .

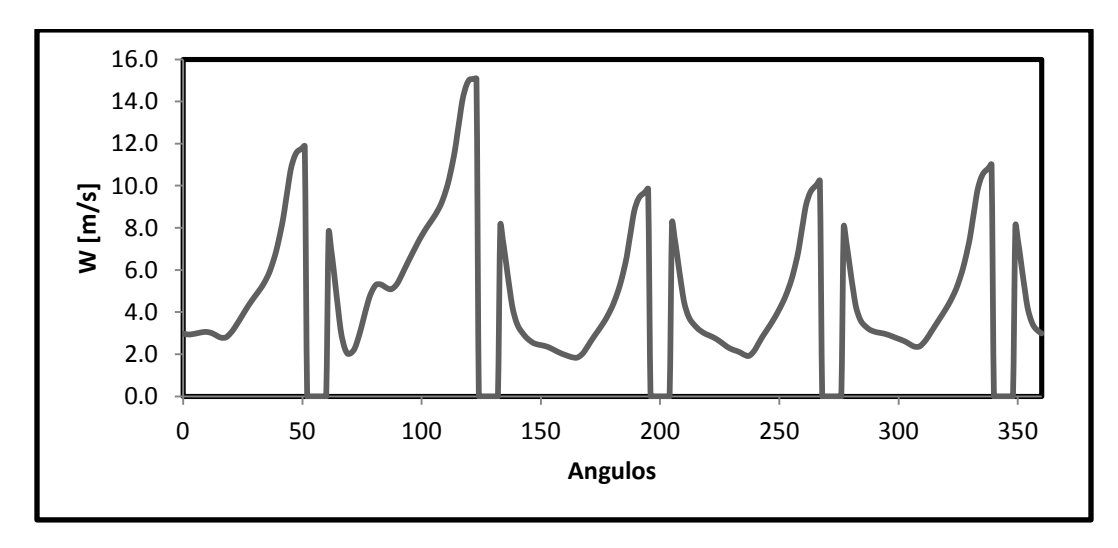

Grafica 5.4. Obtenida a partir de la simulación  $0.25Q_d\frac{r}{r}$  $\frac{r}{R}$  =

## **Análisis de sensibilidad**

El análisis de sensibilidad es para analizar que tan dependiente es el flujo de la malla, en otras palabras que tan sensible el flujo al cambio de celdas en la malla. Para este caso se enfoco en la disminución en porcentaje de la malla establecida para el caso base. Esta disminución y sus propiedades se detallan en la tabla 5.4.

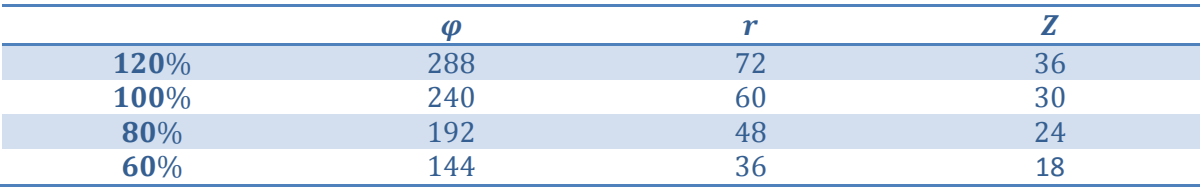

Tabla 5.4. Numero de celdas según el porcentaje.

Para medir dicha sensibilidad se comparó los perfiles de velocidades en una sola línea, ya que el dominio se encuentra en coordenadas cilíndricas, sería el perfil de velocidades en una circunferencia para cada uno de los casos, detallando su posición en la tabla 5.5.

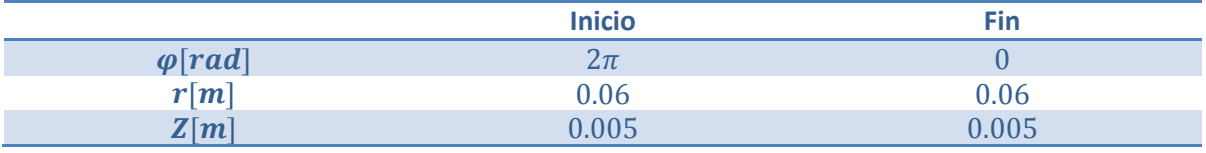

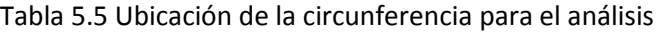

Se obtuvieron 360 datos del perfil de velocidades, por lo tanto, se analizaron en cada grado de la circunferencia arrojando la grafica siguiente:

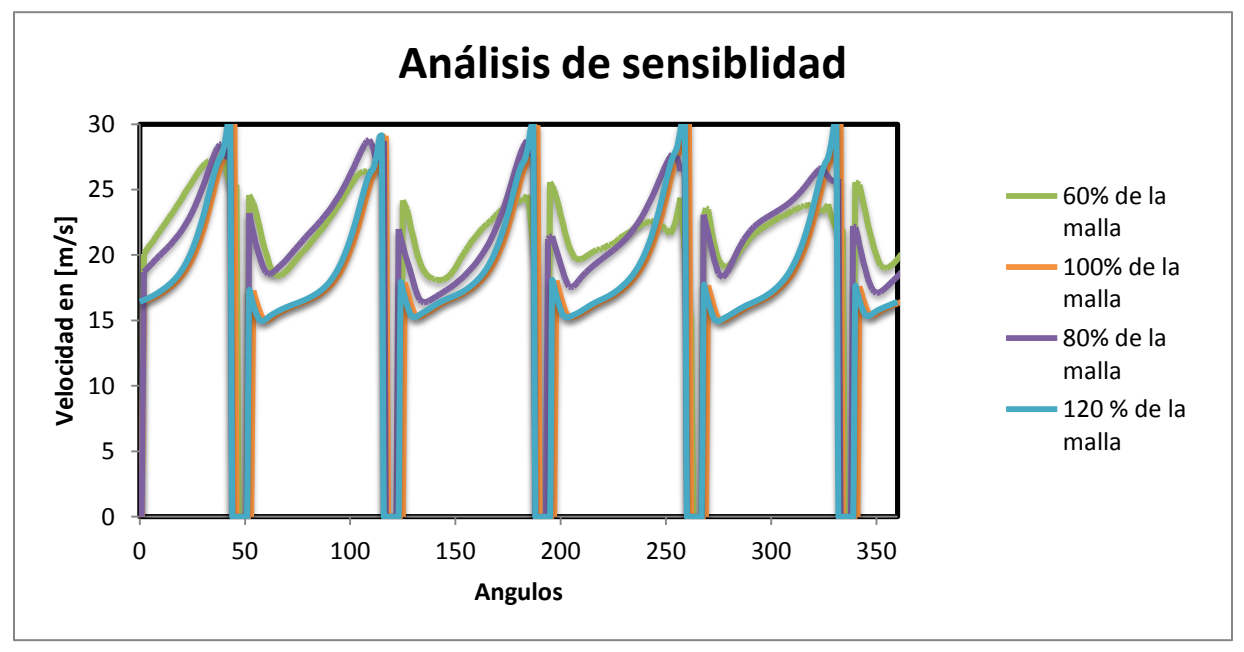

Grafica 5.1. Análisis de sensibilidad.

En las tres graficas se tiene bastante similitud, pero la atenuación de la diferencia de velocidades entre alabe y alabe se encuentra de modo diferente del caso de 100% de los otros dos casos. Para el caso donde el porcentaje de la malla es de un 120% tiene el mismo comportamiento con un 100%, por lo tanto partir de la malla elegida es la malla mínima que representa una independencia del flujo de la malla.

## **Capitulo 6 Conclusiones y trabajos futuros**

En el estudio se simuló el flujo dentro del impulsor de una bomba. Los álabes del impulsor o rodete son curvados hacia atrás. El flujo se simuló con la alternativa de ecuaciones promediadas de Reynolds. Las ecuaciones de transporte se resolvieron mediante un método de volúmenes finitos y la turbulencia se representó con el modelo k-e estándar.

El impulsor le proporciona energía al fluido la cual se manifiesta en cambios de velocidad y de presión. Durante su movimiento, el fluido interacciona con las paredes del impulsor que bajo ciertas circunstancias produce vórtices que se reflejan en el desempeño de la bomba centrifuga.

Estos vórtices se deben principalmente, al fenómeno denominado deslizamiento, reportado por varios autores, generalizando con un factor llamado factor de deslizamiento. El factor deslizamiento aumenta cuando se lleva el impulsor fuera del desempeño de diseño.

Los triángulos de velocidad así como el desempeño se modifican por ejemplo a la entrada el ángulo  $\alpha$  cambia de 90° a 50° y  $\beta$  de 20° a 24°. Disminuyendo la velocidad normal  $C_{1m}$  de 4.68 $[\frac{m}{\epsilon}]$  $\frac{n}{s}$ ] a 4.293 $\left[\frac{m}{a}\right]$  $\frac{n}{s}$ ] la variación es pequeña, se refleja a la salida donde los cambios son más importantes. A la salida el ángulo  $\alpha$  cambia 8° a 14° y el angulo  $\beta$  cambia 25° a 11°menos de la mitad disminuyendo la velocidad  $\mathcal{C}_2$ de 17.85  $\left[\frac{m}{\epsilon}\right]$  $\frac{m}{s}$ ]a 10.22 $[\frac{m}{s}]$  $\frac{n}{s}$ ].

Para la comparación cualitativa que se realizo con una medición experimental PIV [15] y la simulación numérica, se obtuvieron características importantes que se llaga a concluir que existe un gran parecido en los trabajos realizados, la geometría difiere en algunos aspectos la física en los eventos es similar.

Para el contorno de presión se obtuvieron valores de presión más bajos de lo esperado debido a las altas velocidades obtenidas en la succión del orden del doble de las velocidades esperadas.

#### **Trabajos futuros**

Para verificar los datos numéricos es necesario generar su parte experimental, del presente trabajo requiere una validación experimental, para un trabajo futuro es generar todos los elementos físicamente.

Un elemento importante para trabajos futuros son los elementos de diseño, para la optimización del impulsor, así como analizar los efectos que tendría el sistema, al agregarle la carcasa o voluta, para poder tener el sistema completo de un equipo de bombeo.

## **Apéndice A Modelos de turbulencia**

Algunos modelos que se pueden utilizar para representar el fenómeno de turbulencia en el flujo simulado en este trabajo son:

- Cierres de segundo orden, en la forma de modelos de transporte de los esfuerzos de Reynolds.
- Modelos de tipo "difusividad turbulenta", por medio del método k-ε.

## **Cierres de segundo orden**

La ecuación de transporte exacta para los esfuerzos de Reynolds  $u''_i$ ,  $u''_j$  es:

$$
\frac{\partial}{\partial t} (\bar{\rho} u_i'' u_j'') + \frac{\partial}{\partial x_k} (\bar{\rho} u_k u_i'' u_j'') = -\frac{u_i'^{\frac{\partial \bar{\rho}}{\partial x_j} \bar{u}_j'' \frac{\partial \bar{\rho}}{\partial x_i}}}{(a)} \qquad (A.1)
$$

$$
-\left[\frac{u_i'^{\frac{\partial P'}{\partial x_j}} + u_j'^{\frac{\partial P'}{\partial x_i}}}{(b)}\right] - \frac{\partial}{\frac{\partial x_k}{\partial x_k} (\bar{\rho} u_i'' u_j u_k'')}{(c)} \qquad (A.2)
$$

$$
-\bar{\rho} \left[u_i'' u_k'' \frac{\partial \tilde{u}_j}{\partial x_k} + u_j'' u_k'' \frac{\partial \tilde{u}_i}{\partial x_k}\right] \qquad (A.3)
$$

$$
-\left[\frac{\tau_{ik} \frac{\partial u_j''}{\partial x_k} + \tau_{ik}'' \frac{\partial u_i''}{\partial x_k}\right] \qquad (A.4)
$$

$$
\stackrel{(e)}{=} (A.4)
$$

Donde (a) es el efecto del gradiente de presión media, (b) la correlación entre gradientes de presión fluctuante y fluctuaciones de velocidad, (c) el transporte turbulento de los esfuerzos de Reynolds, (d) la producción de los esfuerzos de Reynolds por velocidad de deformación media, y (e) y la disipación viscosa. Los términos anteriores deben de ser modelarse.

Haciendo uso de la ecuación (95) del capítulo dos, el término (A.4) se puede expresar como:

$$
-\left[\overline{u}_i^{\prime\prime} \frac{\partial \overline{P}}{\partial x_j} \overline{u}_j^{\prime\prime\prime} \frac{\partial \overline{P}}{\partial x_i}\right] = \frac{\overline{\rho' u_j^{\prime\prime}}}{\overline{\rho}} \frac{\partial \overline{P}}{\partial x_i} + \frac{\overline{\rho' u_i^{\prime\prime}}}{\overline{\rho}} \frac{\partial \overline{P}}{\partial x_j} \qquad (A.5)
$$

La correlación $\overline{\rho'u''_l}$  se puede modelar de una ecuación de conservación truncada como:

$$
\overline{\rho' u_j}'' = -\frac{1}{4.3} \frac{\tilde{k}}{\tilde{\varepsilon}} u_i'' u_j^{\frac{\partial \bar{P}}{\partial x_j}} \qquad (A.6)
$$

Donde  $k=\frac{1}{2}$  $\frac{1}{2}u''_i u''_i$  es la energía cinética turbulenta, y  $\tilde{\epsilon}$  es su tasa de disipación que frecuentemente se desprecia.

Con el fin de modelar, la correlación entre gradientes de presión fluctuante y fluctuaciones de velocidad, (A.5), frecuentemente se divide en una parte re-distributiva y una parte isótropa:

$$
\left(\overline{u_i^{\prime\prime}\frac{\partial p^{\prime}}{\partial x_j}} + \overline{u_j^{\prime\prime}\frac{\partial p^{\prime}}{\partial x_i}}\right) + \left(\overline{u_i^{\prime\prime}\frac{\partial p^{\prime}}{\partial x_j}} + \overline{u_j^{\prime\prime}\frac{\partial p^{\prime}}{\partial x_i}} - \frac{2}{3}\delta_{ij}\overline{u_k^{\prime\prime}\frac{\partial p^{\prime}}{\partial x_k}}\right) - \frac{2}{3}\delta_{ij}\overline{u_k^{\prime\prime}\frac{\partial p^{\prime}}{\partial x_k}} \quad (A.7)
$$

La parte isótropa se divide en dos términos, uno de transporte por presión y otro de dilatación por presión:

$$
-\frac{2}{3}\delta_{ij}u_k^{\prime\prime}\frac{\partial p'}{\partial x_k} = \underbrace{-\frac{2}{3}\delta_{ij}\frac{\partial p'^{u''_k}}{\partial x_k}}_{(I)} - \underbrace{\frac{2}{3}\delta_{ij}p'^{\frac{\partial u'_k'}{\partial x_k}}}_{(II)} \qquad (A.8)
$$

En flujos de baja velocidad Ma<<1, el término *(II)* de la ecuación anterior generalmente se desprecia.

El término *(I)* se suma al término de transporte turbulento de los esfuerzos de Reynolds *(C)* para formar el término:

$$
\frac{\partial}{\partial x_k} (C_{ijk}) = \frac{\partial}{\partial x_k} \Big[ \bar{\rho} u_i'' u_j'' u_k'' + \frac{2}{3} \delta_{ij} \overline{P' u_k''} \Big] \qquad \text{(A.9)}
$$

El término  $C_{ijk}$  se modela mediante un cierre de tipo gradiente:

$$
C_{ijk} = -C_s \frac{\tilde{k}}{\tilde{\varepsilon}} u_k'' u_l'' \frac{\partial u_i'' u_i''}{\partial x_l}
$$
 (A.10)

El término *(e)* es la correlación de la disipación viscosa:

$$
\overline{\tau_{ik}\frac{\partial u_j''}{\partial x_k}} + \tau_{ik}\overline{\sigma_{ik}\frac{\partial u_i''}{\partial x_k}} = \overline{\rho}\varepsilon_{ij} \quad (A.11)
$$

Si se supone isotropía local, el término  $\varepsilon_{ij}$  se puede escribir en función de la disipación de energía cinética turbulenta  $\varepsilon$ , como:

$$
\varepsilon_{ij} = \frac{2}{3} \tilde{\varepsilon} \, \delta_{ij} \qquad \text{(A.12)}
$$

La tasa de disipación de la energía cinética turbulenta, $\tilde{\varepsilon}$ , se calcula de la siguiente ecuación de transporte, deducida por procedimientos similares a los utilizados en el caso de densidad constante

$$
\frac{\partial}{\partial t}(\bar{\rho}\tilde{\varepsilon}) + \frac{\partial}{\partial x_j}(\bar{\rho}\tilde{\varepsilon}u_j) = -C_{\varepsilon1}\bar{\rho}\frac{\tilde{\varepsilon}}{\tilde{k}}u_k\varepsilon''u_j''\frac{\partial\tilde{u}_k}{\partial x_j} - C_{\varepsilon2}\bar{\rho}\frac{\bar{\varepsilon}^2}{\tilde{k}} + C_{\varepsilon3}\frac{\tilde{\varepsilon}}{\tilde{k}}\frac{\bar{\rho}'u_j''}{\bar{\rho}}\frac{\partial\bar{P}}{\partial x_j} + \underbrace{\frac{\partial y}{\partial x_j}\bigg[c_{\varepsilon}\bar{\rho}\frac{\tilde{k}}{\tilde{\varepsilon}}u_j''u_k''\frac{\partial\tilde{\varepsilon}}{\partial x_j}\bigg]}_{(d')}
$$
\n(A.13)

El término (c') se desprecia.

La parte re-distributiva de la correlación entre gradientes de presión fluctuante y fluctuaciones de velocidad, de la expresión (136), usualmente se divide en dos partes: una que incluye cantidades turbulentas y otra que incluye la tasa de deformación media. Modelos para este término han sido propuestos, por ejemplo por Launder et al, (modelo ML), Gibson y Younis (modelo MG) y Musonge (modelo MJ).

Denotando al término redistributivo como  $\Pi_{^{ij}}$  , los modelos se escriben como:

$$
\Pi_{ij} = -C_1 \bar{\rho} \tilde{\varepsilon} \left( \frac{u_i^{\prime \prime \mu_{j \prime \prime}}}{\tilde{k}} - \frac{2}{3} \delta_{ij} \right) + C_2 \delta_{ij} \bar{\rho} u_i^{\prime \prime} u_m^{\prime \prime} \frac{\partial \tilde{u}_1}{\partial x_m} - C_3 \bar{\rho} P_{ij} + C_4 \bar{\rho} \tilde{k} \left( \frac{\partial \tilde{u}_i}{\partial x_j} + \frac{\partial \tilde{u}_j}{\partial x_i} \right) \quad (A. 14)
$$

$$
- \frac{2}{3} C_4 \bar{\rho} \tilde{k} \frac{\partial \tilde{u}_k}{\partial x_k} \delta_{ij} - \left( \frac{2}{3} C_2 + C_3 \right) \left( \bar{\rho} u_i^{\prime \prime} u_j^{\prime \prime} \frac{\partial \tilde{u}_j}{\partial x_i} + \bar{\rho} u_i^{\prime \prime} u_j^{\prime \prime} \frac{\partial \tilde{u}_i}{\partial x_j} \right) \quad (A. 15)
$$

Donde  $P_{ij}$  es:  $P_{ij} = -\left(u_i \Huge{'}^\prime u_k \Huge{'}^\prime \frac{\partial \widetilde{u}_j}{\partial x_k} + u_j \Huge{'}^\prime u_k \Huge{'}^\prime \frac{\partial \widetilde{u}_i}{\partial x_k}\right)$  (

Las constantes de las ecuaciones (A.12), (A.13), y (A.14) se presentan en la tabla 2.

Sustituyendo las ecuaciones (A.7), (A.8) y (A.10) en la ecuación de los esfuerzos de Reynolds se tiene:

$$
\frac{\partial}{\partial t} \left( \bar{\rho} u_i \dot{u}_j \dot{u}_j + \frac{\partial}{\partial x_k} \left( \bar{\rho} \tilde{u}_k u_i \dot{u}_j \dot{u}_j \right) \right) = \frac{\partial y}{\partial x_k} \left( C_{ijk} \right) - \bar{\rho} \left( u_i \ddot{u}_k \dot{u}_k \dot{u}_j + u_j \ddot{u}_k \dot{u}_j \frac{\partial \tilde{u}_i}{\partial x_k} \right) \tag{A.16}
$$

| <b>Modelo</b>  | ΜG   | ML       | MJ      |
|----------------|------|----------|---------|
| <b>CRR</b>     | 1.4  | 1.44     | 1.40    |
| <b>CRR</b>     | 1.8  | 1.90     | 1.90    |
| <b>CEE</b>     | 0.15 | 0.15     | 0.18    |
| <b>CRR</b>     | 0.22 | 0.21     | 0.22    |
| C1             | 3    | 1.50     | 3.00    |
| C <sub>2</sub> | 0.3  | $-0.582$ | $-0.44$ |
| C <sub>3</sub> |      | 0.764    | 0.46    |
| C4             |      | $-0.182$ | $-0.23$ |

*Tabla A.1. Constantes de las ecuaciones*

## **Modelos de viscosidad turbulenta**

Estos modelos representan un método alternativo para determinar los esfuerzos de Reynolds  $u_i''u_j''$ . Están basados en el concepto de viscosidad turbulenta y suponen que, de la misma manera que en un flujo laminar los esfuerzos viscosos son proporcionales al gradiente de la velocidad, en un flujo turbulento, los esfuerzos causados por las fluctuaciones turbulentas son proporcionales al gradiente de la velocidad media. Esta relación entre los esfuerzos de Reynolds y las variables medias es:

$$
\bar{\rho}u_i^{\prime\prime u_j\prime\prime} = -\bar{\rho}v_t\left(\frac{\partial \tilde{u}_i}{\partial x_j} + \frac{\partial \tilde{u}_j}{\partial x_i}\right) + \frac{2}{3}\left(\bar{\rho}\tilde{k} + \bar{\rho}v_t\frac{\partial \tilde{u}_k}{\partial x_k}\right)\delta_{ij}
$$
 (A. 17)

Donde  $v_t = (\mu_t/\bar{\rho})$  es la viscosidad turbulenta y es una característica del estado del flujo.

Para el flujo turbulento de escalar, el concepto de viscosidad turbulenta o, propiamente, de difusividad turbulenta, se expresa como:

$$
\rho u_i^{\prime\prime u_\alpha^{\prime\prime}} = -\bar{\rho} \frac{v_T}{S_{C\tau}} \frac{\partial \tilde{\phi}_\alpha}{\partial x_i} \qquad (A. 18)
$$

La viscosidad turbulenta  $v<sub>T</sub>$  puede calcularse de diferentes formas, dando lugar a una variedad de modelos con un número variable de ecuaciones diferenciales. Los más populares de estos modelos son, probablemente, los de la familia del modelo  $k - \varepsilon$ 

#### **Página 65**

#### **Modelo**  $k - \varepsilon$

Este modelo es el empleado en ésta tesis. En él, se define como:

$$
v_T = C_\mu \frac{\tilde{k}^2}{\tilde{\varepsilon}} \qquad (A.19)
$$

Donde  $C_{\mu}$  es una constante determinada experimentalmente. Los valores de  $\tilde{\varepsilon}$  y  $\tilde{k}$  se calculan a través de la ecuaciones de transporte.

La ecuación para la energía cinética turbulenta,  $\tilde{k}$  se obtiene de la ecuación de continuidad, haciendo i=j, aplicando la hipótesis de isotropía local, y dividiendo entre dos:

$$
\frac{\partial}{\partial t} \left( \bar{\rho} \tilde{k} \right) + \frac{\partial}{\partial x_j} \left( \bar{\rho} \tilde{u}_j \tilde{k} \right) + \bar{\rho} u_i \tilde{u}_j \tilde{u}_j = -\frac{\partial}{\partial x_j} \underbrace{\left( \frac{1}{2} \rho \overline{u_j \tilde{u}_i \tilde{u}_i} \tilde{u}_i \right)}_{(a)} - \bar{\rho} \tilde{\varepsilon} \tag{A.20}
$$

El término (a) se aproxima como:

$$
-\left(\frac{1}{2}\rho\overline{u_j' u_i' u_i'}\right) \approx \frac{\mu_T}{\sigma_k} \frac{\partial \tilde{k}}{\partial x_j} \qquad (A. 21)
$$

$$
\frac{\partial}{\partial t}(\bar{\rho}\tilde{k}) + \frac{\partial}{\partial x_j}(\bar{\rho}\tilde{u}_j\tilde{k}) = \bar{\rho}(P_k - \varepsilon) + \frac{\partial}{\partial x_j}(\bar{\rho}\frac{v_T}{\sigma_k}\frac{\partial \tilde{k}}{\partial x_j}) \qquad (A. 22)
$$

$$
P_k = v_T \left( \frac{\partial \tilde{u}_i}{\partial x_j} + \frac{\partial \tilde{u}_j}{\partial x_i} \right) \frac{\partial \tilde{u}_i}{\partial x_j} + \frac{2}{3} \left( \tilde{k} + v_T \frac{\partial \tilde{u}_i}{\partial x_i} \right) \frac{\partial \tilde{u}_i}{\partial x_i} \qquad (A.23)
$$

Aplicando hipótesis similares a las utilizadas para la ecuación de  $\tilde{k}$ , la ecuación para la disipación de la energía cinética turbulenta  $\tilde{\varepsilon}$ , se obtiene a partir para la ecuación (A.11):

$$
\frac{\partial}{\partial t}(\bar{\rho}\tilde{\varepsilon}) + \frac{\partial}{\partial x_j}(\bar{\rho}\tilde{u}_j\tilde{\varepsilon}) = \bar{\rho}\frac{\tilde{\varepsilon}}{\tilde{\kappa}}(C_{\varepsilon 1}P_k - C_{\varepsilon 2}\tilde{\varepsilon}) + \frac{\partial}{\partial x_j}\left(\bar{\rho}\frac{v_T}{\sigma_k}\frac{\partial \tilde{\varepsilon}}{\partial x_j}\right) \tag{A.24}
$$

Las constantes de las ecuaciones se encuentran en la tabla (6).

| שו |  | . The contract of the contract of the contract of the contract of the contract of the contract of the contract of the contract of the contract of the contract of the contract of the contract of the contract of the contrac |
|----|--|----------------------------------------------------------------------------------------------------|

*Tabla A.2. Constantes del modelo*  $k - \varepsilon$  *estándar.* 

El modelo  $k - \varepsilon$ , tal y como ha sido presentado, se comporta satisfactoriamente en flujos sencillos, normalmente flujos parabólicos para los cuales el modelo fue desarrollado en la década de 1970. En flujos más complejos, incluidos aquellos con rotación o con curvatura apreciable en las líneas de corriente, como los investigados en esta tesis, las hipótesis de isotropía en las que se basa el modelo no son aplicables, y las predicciones proporcionadas por el modelo son, en general, menos satisfactorias. La popularidad de este tipo de modelos, en la que su sencillez y economía juega un papel importante, ha dado lugar a una serie de modificaciones o variantes, que intentan compensar estas deficiencias, sin tener que abandonar la hipótesis de viscosidad turbulenta a favor de cierres de segundo orden.

## *Apéndice B* **Esquemas de discretización**

En este apéndice se presentan los esquemas lineales que se usan en la discretización del término convectivo de la ecuación general de continuidad del capítulo 2.

En la formulación de la ecuación discretizada (111), se requiere conocer la densidad  $\rho$  y la variable escalar  $\phi$  en la cara de la celda. Estas variables se calculan en el nodo de la celda, por lo que es necesario interpolar entre celdas para conocer su valor en la cara. De tal modo que el cálculo de  $\rho$  y  $\phi$  en la cara de la celda da lugar a los llamados esquemas de discretización. La determinación de los valores de estas variables en la cara es importante para la precisión *dy* convergencia de la solución numérica.

A continuación se muestran los esquemas de discretización lineales y no lineales utilizados en este trabajo.

Estos esquemas se describirán en base al sistema de celdas que se ilustra en la figura 6. Como ejemplo, se obtendrá el valor de  $\phi$  en la cara e de la celda P. La velocidad en la cara e se considerará, positiva ( $u_e > 0$ ).

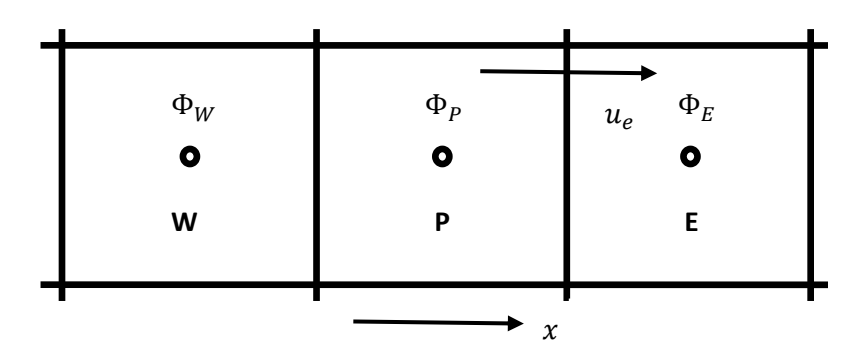

Figura B.1. Diagrama esquemático de celdas

#### **Esquemas lineales**

#### **Diferencias desplazadas de primer orden**

Con este esquema se supone que el valor de la variable  $\phi$  en la cara e es igual al nodo adyacente aguas arriba, es decir, para  $u_e > o$ :

$$
\phi_e > \phi_P
$$

Esta alternativa es de implementación sencilla, acotada y altamente estable casi bajo cualquier situación pero tiene como inconvenientes, su precisión, ser de primer orden y presentar problemas de difusión numérica. Esta falsa difusión es mayor si en el flujo hay un desalineamiento en la dirección del flujo y las líneas de malla, como por ejemplo en flujos de recirculación.

#### **Diferencias centradas**

Este esquema supone la variación lineal de  $\phi$  entre los nodos P y E; por tanto, el valor de la cara e es:

$$
\phi_e = \frac{\phi_E + \phi_P}{2}
$$

Este esquema tiene una precisión de segundo orden, pero tiene el inconveniente de no estar acotado, por lo que puede presentar inestabilidades numéricas. El límite de estabilidad de este esquema viene dado en función del número de Peclet, que es un parámetro comparativo entre los procesos convectivo y difusivo.

Para situaciones en que los procesos convectivos dominan sobre los difusivos  $P_e > 2$ , por ejemplo, flujos con número de Reynolds altos, el esquema presenta oscilaciones numéricas.

#### **Hibrido**

Este esquema consiste en combinar los esquemas de diferencias desplazadas y centradas para calcular el valor de la propiedad  $\phi$  en la cara del volumen de control y fue introducido por Spalding. La selección del esquema se hace en función del número de Peclet de la celda:

- Si  $P_e \leq 2$ , se usan diferencias centradas:

$$
\phi_e = \frac{\phi_E + \phi_P}{2}
$$

- Si  $P_e > 2$ , se utilizan diferencias desplazadas:

$$
\phi_e = \phi_P
$$

Para flujos con bajo número de Reynolds/Peclet, el esquema utilizado es el de diferencias centradas, y por tanto resulta de orden 2; sin embargo, el esquema presenta problemas asociados al esquema de diferencias desplazadas cuando el flujo está dominado por los procesos de convección  $P_e > 2$ .

Los esquemas lineales de alto orden presentan una buena precisión, pero no están acotados, por lo que pueden presentar oscilaciones numéricas. Su uso no es recomendado en el cálculo de cantidades que no aceptan valores negativos, o en general de cantidades acotadas, tales como concentraciones, pues la oscilaciones introducidas por el modelo pueden sacar al escalar de su dominio de definición.
## **Apéndice C Método para dibujar el impulsor.**

Para un ángulo de entrada  $\beta_1$  y uno de salida  $\beta_2$  es posible dibujar un álabe con una arco circular de radio único. Desde un punto A, sobre la circunferencia exterior del impulsor, se traza una línea AM que forme un ángulo  $\beta_2$  con el radio AC como se muestra figura c.1.

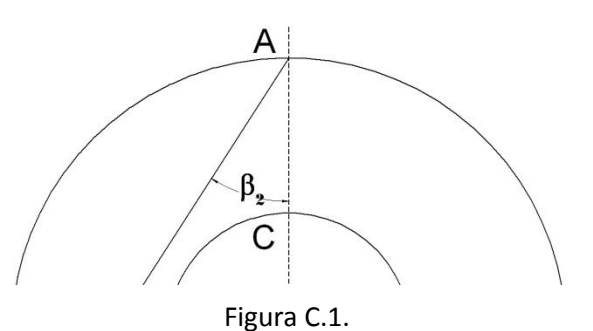

La línea CB inter-secta la circunferencia del ojo del impulsor en B. Se traza entonces la línea AB que intersecte el círculo del ojo del impulsor en D como se muestra en la figura c.2.

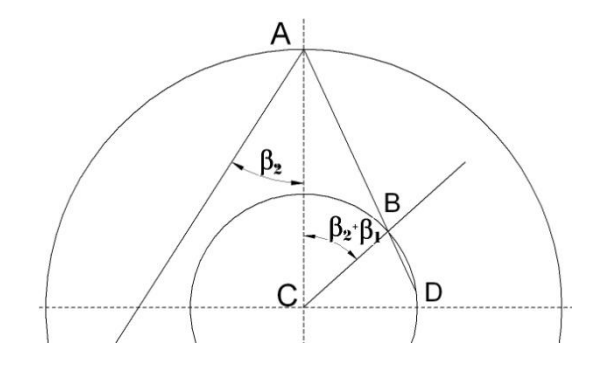

Figura C.2.

A continuación se traza la línea perpendicular en la mitad de AD que corte a AM en M como muestra en la figura c.3.

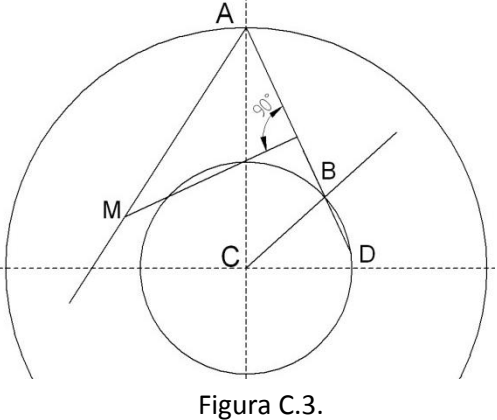

Se traza la línea CD y la línea DM, el ángulo que se forma entre estas dos líneas debe ser  $\beta_1$ como se muestra en la figura C.4.

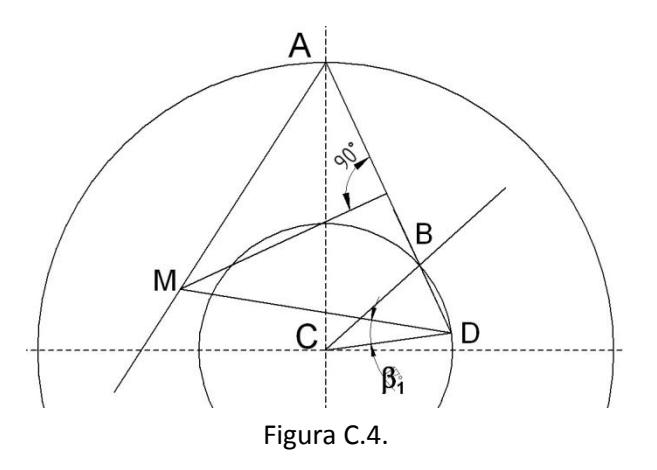

El punto M es el origen del radio del álabe, la longitud arco MDA es la línea media del álabe con  $\beta_1$ y  $\beta_2$  conocidos como se muestra en la figura C.5.

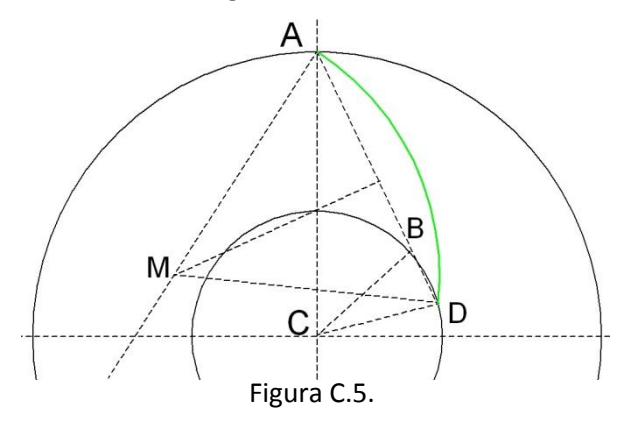

La longitud arco MDA se le da espesor y numero de alabes para la obtención del impulsor como se muestra en la figura C.6.

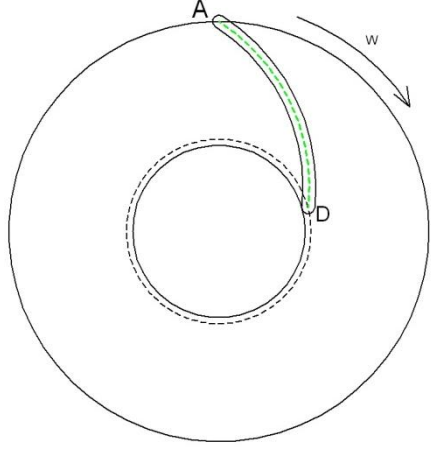

Figura C.6.

## **Apéndice D Q1**

## Archivo de datos de entrada Q1

El archivo Q1 contiene los datos de las condiciones de frontera para la simulación numérica. A Continuación, se presenta el archivo Q1, escrito en el lenguaje de entrada del programa PHOENICS, PIL (Phoenics Input Language).

TALK=T;RUN( 1, 1)

Q1 created by VDI menu, Version 2009, Date 24/09/09 CPVNAM=VDI;SPPNAM=Core Echo DISPLAY / USE settings  $IRUNN = 1$ ; LIBREF = 0 Group 1. Run Title TEXT(bomba caso 2  $\left( \right)$ Group 2. Transience  $STFADV = T$ Groups 3, 4, 5 Grid Information \* Overall number of cells, RSET(M,NX,NY,NZ,tolerance) RSET(M,240,60,30) \* Cylindrical-polar grid CARTES=F Group 6. Body-Fitted coordinates \* X-cyclic boundaries switched XCYIZ(1, T); XCYIZ(2, T); XCYIZ(3, T) XCYIZ(4, T); XCYIZ(5, T); XCYIZ(6, T) XCYIZ(7, T); XCYIZ(8, T); XCYIZ(9, T) XCYIZ(10, T); XCYIZ(11, T); XCYIZ(12, T) XCYIZ(13, T); XCYIZ(14, T); XCYIZ(15, T) XCYIZ(16, T); XCYIZ(17, T); XCYIZ(18, T) XCYIZ(19, T); XCYIZ(20, T); XCYIZ(21, T) XCYIZ(22, T); XCYIZ(23, T); XCYIZ(24, T) XCYIZ(25, T); XCYIZ(26, T); XCYIZ(27, T) XCYIZ(28, T); XCYIZ(29, T); XCYIZ(30, T) \*\*\*\*\*\*\*\*\*\*\*\* Group 7. Variables: STOREd, SOLVEd, NAMEd \* Non-default variable names NAME(143)=ENUL; NAME(144)=SHRZ NAME(145)=SHRY; NAME(146)=SHRX NAME(147)=EPKE; NAME(148)=DEN1 NAME(149)=EL1;NAME(150)=ENUT \* Solved variables list SOLVE(P1, U1, V1, W1) \* Stored variables list

STORE(ENUT, EL1, DEN1, EPKE, SHRX, SHRY, SHRZ, ENUL) \* Additional solver options SOLUTN(P1, Y, Y, Y, N, N, Y) TURMOD(KECHEN)

Group 8. Terms & Devices 

Group 9. Properties PRESS0 = 1.0E+05 ; TEMP0 = 273. \* Domain material index is 67 signifying: \* WATER at 20. deg C SETPRPS(1, 67) DVO1DT = 1.18E-04 PRT(KE)=0.75; PRT(EP)=1.15

\*\*\*\*\*\*\*\*\*\*\*\*\*\*\* \*\*\*\*\*\*\*\*\*\*\*\*\*\*\*\*\*\*\*\*\*\*\*\*\*\*\*\*\*\*\*\*

Group 10.Inter-Phase Transfer Processes 

Echo PLANT settings **PLANTBEGIN PLANTEND** 

Group 11.Initialise Var/Porosity Fields FIINIT(P1)=1.0E+05 No PATCHes used for this Group

 $INIADD = F$ 

Group 12. Convection and diffusion adjustments No PATCHes used for this Group **.........** 

Group 13. Boundary & Special Sources

PATCH(ROTATE, PHASEM, 0, 0, 0, 0, 0, 0, 1, 1) COVAL(ROTATE, U1, FIXFLU, GRND1) COVAL(ROTATE, V1, FIXFLU, GRND1)

 $XCYCLE = T$  $EGWF = T$ 

Group 14. Downstream Pressure For PARAB 

Group 15. Terminate Sweeps  $LSWEEP = 3600$ RESFAC = 1.0E-03 

Group 16. Terminate Iterations ويديديه \*\*\*\*\*\*\*\*\*\*\*\*\*\*\*\*\*\*\*\*\*\*\*\*\*\*\*\*\*\*\*\*\*\*\*\*\*

Group 17. Relaxation RELAX(P1, LINRLX, 0.4) RELAX(U1, FALSDT, 5.0E-04) RELAX(V1, FALSDT, 5.0E-04) RELAX(W1, FALSDT, 5.0E-04) RELAX(KE, FALSDT, 5.0E-04) RELAX(EP, FALSDT, 5.0E-04)

 $KELIN = 3$ 

```
Group 18. Limits
VARMAX(P1)=1.0E+06; VARMIN(P1)=-1.0E+06
VARMAX(U1)=100.; VARMIN(U1)=-100.
VARMAX(V1)=100.; VARMIN(V1)=-100.
VARMAX(W1)=100. : VARMIN(W1)=-100.
```
Group 19. EARTH Calls To GROUND Station  $GENK = T$  $CONWIZ = T$  $CALFOR = T$  $IENUTA = 2$ ANGVEL = 368.089996 SPEDAT(SET, KECONST, C1E, R, 1.44) SPEDAT(SET, KECONST, C2E, R, 1.92) 

Group 20. Preliminary Printout 

Group 21. Print-out of Variables 

Group 22. Monitor Print-Out  $IXMON = 105$ ;  $IYMON = 49$ ;  $IZMON = 4$ **NPRMON = 100000**  $NPRMNT = 1$  $TSTSWP = -1$ 

Group 23. Field Print-Out & Plot Control NPRINT = 100000  $ISWPRF = 1$ :  $ISWPRL = 100000$ No PATCHes used for this Group 

Group 24. Dumps For Restarts

GVIEW(P,0.523803,-0.48733,0.69867) GVIEW(UP,-0.534945,0.450106,0.715009)

> DOM, SIZE, 6.283185E+00, 6.251173E-02, 3.650000E-02 > DOM, MONIT, 2.735803E+00, 5.053031E-02, 4.258333E-03 > DOM, SCALE, 1.000000E+00, 1.000000E+00, 1.000000E+00 > DOM, INCREMENT, 1.000000E-02, 1.000000E-02, 1.000000E-02 > GRID, RSET\_X\_1, 240, 1.000000E+00 > GRID, RSET\_Y\_1, 60, 1.000000E+00 > GRID, RSET\_Z\_1, 30, 1.000000E+00 > DOM, CDCALC, YES > DOM, REFDEN, 1.000000E+03 > DOM, REFVEL, 0.000000E+00 > DOM, REFAREA, 0.000000E+00, 0.000000E+00, 0.000000E+00 > DOM, MOMCEN, 0.000000E+00, 0.000000E+00, 0.000000E+00 > DOM, P\_AMBIENT, 1.000000E+05 > DOM, INI\_AMB, YES > DOM, INI BUOY, YES > OBJ, NAME, ENT > OBJ, POSITION, 0.000000E+00, 0.000000E+00, 3.650000E-02

> OBJ, SIZE, 6.283185E+00, 2.500000E-02, 0.000000E+00

> OBJ, GEOMETRY, polcu5t > OBJ, GRID, NO  $>$  OBJ, TYPE, > OBJ, PRESSURE, P\_AMBIENT > OBJ, MASSFLOW, 9.12 > OBJ, TURB-INTENS, 5. > OBJ, NAME, SAL > OBJ, POSITION, 0.000000E+00, 6.250000E-02, 1.500000E-03 > OBJ, SIZE, 6.283185E+00, 0.000000E+00, 1.000000E-02 > OBJ, GEOMETRY, polcubet > OBJ, VISIBLE, NO > OBJ, GRID, NO > OBJ, TYPE, OUTLET > OBJ, PRESSURE, P\_AMBIENT > OBJ, COEFFICIENT, 1000. > OBJ, TURBULENCE, SAME , SAME > OBJ, NAME, IMP > OBJ, POSITION, 3.926900E+00, 8.838800E-02, 0.000000E+00 > OBJ, SIZE, 1.250000E-01, 1.250000E-01, 3.552000E-02 > OBJ, GEOMETRY, impeller522ideal > OBJ, ROTATION24, 13 > OBJ, GRID, NO<br>> OBJ, TYPE, BLOCKAGE  $>$  OBJ, TYPE, > OBJ, MATERIAL, 198,Solid with smooth-wall friction > OBJ, NAME, TAPA > OBJ, POSITION, 3.926900E+00, 8.838800E-02, 1.150000E-02 > OBJ, SIZE, 1.250000E-01, 1.250000E-01, 2.499999E-02 > OBJ, GEOMETRY, carcaza3 > OBJ, ROTATION24, 13 > OBJ, GRID, NO > OBJ, TYPE, BLOCKAGE > OBJ, MATERIAL, 198,Solid with smooth-wall friction **STOP** 

## **Referencias**

1.- Imagen adquirida del sitio: [http://www.alnoymarsl.com/pcf.htm](http://www.alnoymarsl.com/pcf.htm%20en%20junio%202012) en junio 2012

2.- Imagen adquirida del sitio: [http://www.quiminet.com/articulos/principales-tipos-de](http://www.quiminet.com/articulos/principales-tipos-de-las-bombas-centrifugas-26819.htm%20%20junio%202012)[las-bombas-centrifugas-26819.htm junio 2012](http://www.quiminet.com/articulos/principales-tipos-de-las-bombas-centrifugas-26819.htm%20%20junio%202012)

3.-Imagen tomada del sitio: [http://www.virtualplant.net/vptd/includes/equipo.php?id\\_](http://www.virtualplant.net/vptd/includes/equipo.php?id_%20equipo=P-0101)  [equipo=P-0101#](http://www.virtualplant.net/vptd/includes/equipo.php?id_%20equipo=P-0101) junio 2012

4.- Aris, R. Vectors, Tensors and the Basic Equations of Fluid Mechanics. Prentice Hall International Series in the Physical and Chemical Engineering Sciences. 1962

5.- Ferzinger, H. H., Peric, M. Computational Methods for Fluid Dynamics. Springer-Verlag. 1996

6.- Ludwing, J. C., Qin, H. Q., Spalding, D. B. The PHOENICS Reference Manual. Technical Repot CHAM TR/200, CHAM Ltd, London. 1989.

7.- Stodola A. Steam and Gas Turbines McGraw Hill 1927 Reimpreso por Peter Smith New York 1945.

8.- Buseman A Das Förderhöhen verhalntniss radialer Kreiselpumpen mit logarithischspiraligen Schaufeln, (La relación de las alturas de las bombas rotativas radiales con alabes en forma de espiral logarítmica) Angew Math. Mech. 1928.

9.- Stanitz JD Some theorical Aerodynamic Investigations of impellers in radial and mixedflow centrifugal compressors Cleveland Ohio Transactions of the ASME 1954,74 473-476.

10.- Wiesner FJ a review of slip factors for centrifugal impellers . Trans ASME Journal of Engineering for power 1967,89. 558-72.

11.- Pfliderer Carl Diekreisel pumpen fur Flussigkeiten and gase Springer. Verlag Berlin 1955.

12.- Proscura, G.F. Hydrodynamics of Turbo Machines, Moscow Publishing House, 1954 (Russian)

13.- Patankar, S. V. Numerical Heat Transfer and Fluid Flow. Series in Computational Methods in Mechanics and Thermal Science. Hemisphere Publishing Corporation. 1980.

14.- Patankar, S. V., Spalding, D. B. A Calculation Procedure for Heat, Mass and MomentumTransfer in Three Dimensional Parabolic Flows. Int. J. Heat and Mass Transfer, pp. 1787-1806. 1972.

15.- Lindstedt, R. P., Váos, E. M. Modeling of Premixed Flames with Second Moment Methods.Combustion and flame. 1999

16.- Stepanoff, A.J Centrifugal and Axial Flow Pumps, John Wiley and Sons Inc., London 1993.

17.- Nicholas Pedersen, Christian B. Jacobsen **,**Flow in a Centrifugal Pump Impeller at Design and Off-Design Conditions-Part I: Particle Image Velocimetry (PIV) and Laser Doppler Velocimetry (LDV) Measurements ASME 2003.